# UNIVERZITA PARDUBICE DOPRAVNÍ FAKULTA JANA PERNERA

# DIPLOMOVÁ PRÁCE

2023 VOJTĚCH BERAN

Univerzita Pardubice Dopravní fakulta Jana Pernera

Stanovení vozidlového odporu kontejnerových vlaků analýzou dat ze záznamového zařízení hnacího vozidla Diplomová práce

2023 Bc. Vojtěch Beran, DiS.

Univerzita Pardubice Dopravní fakulta Jana Pernera Akademický rok: 2022/2023

# ZADÁNÍ DIPLOMOVÉ PRÁCE

(projektu, uměleckého díla, uměleckého výkonu)

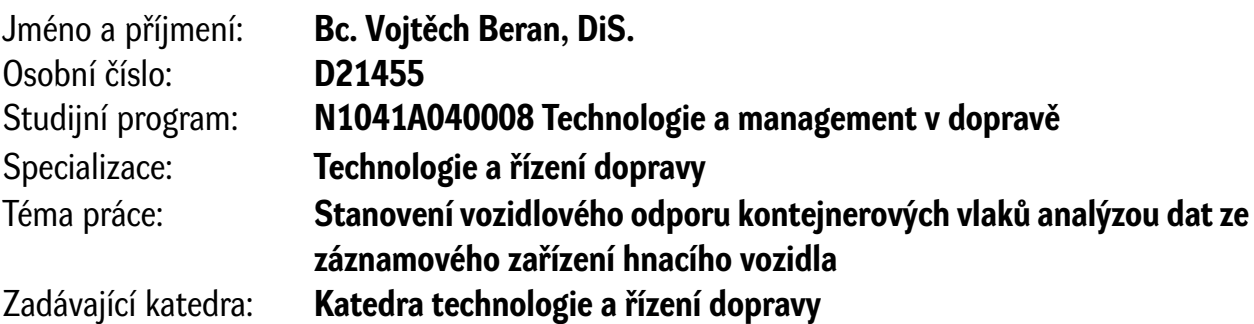

# Zásady pro vypracování

Úvod

1. Analýza způsobů výpočtu vozidlového odporu

2. Možnosti zpřesnění výpočtu vozidlových odporů pro vybraný druh vlaku

3. Porovnání návrhů, současného stavu dle předpisů a dle záznamového zařízení hnacího vozidla Závěr

Rozsah pracovní zprávy: **50-60** Rozsah grafických prací: **5-6** Forma zpracování diplomové práce: **tištěná/elektronická**

Seznam doporučené literatury:

MICHÁLEK, Tomáš a Jaromír ZELENKA. Trakční mechanika. Vydání první. Pardubice: Univerzita Pardubice, Dopravní fakulta Jana Pernera, 2018. ISBN 978-80-7560-175-9.

JANSA, František. Trakční mechanika a energetika kolejové dopravy: Celost. vysokošk. učebnice : Určeno pro vozební techniky a žel. inženýry a pro projektanty a konstruktéry kolejových vozidel všech druhů. Vydání I. Praha: Dopravní nakladatelství, 1959.

FEDERÁLNÍ MINISTERSTVO DOPRAVY. ČSD V7. Trakční výpočty. Praha: NADAS, 1982.

ZOPF, Karel a Jaroslav LOUDA. Základy vlakové dynamiky a hospodárného využití parních lokomotiv. Praha: Naše vojsko, vydavatelství čs. branné moci, 1953. Velká vojenská knihovna, svazek 22.

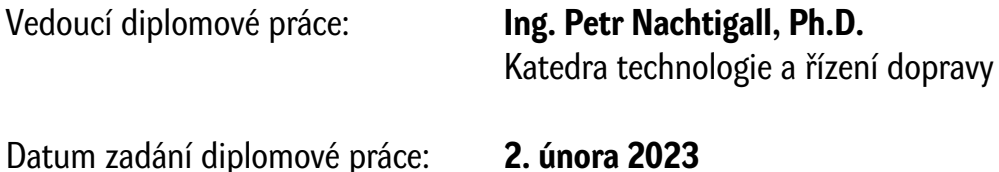

Termín odevzdání diplomové práce: **12. května 2023**

L.S.

**doc. Ing. Libor Švadlenka, Ph.D.** děkan

**doc. Ing. Jaromír Široký, Ph.D.** vedoucí katedry

Prohlašuji:

Práci s názvem Stanovení vozidlového odporu kontejnerových vlaků analýzou dat ze záznamového zařízení hnacího vozidla jsem vypracoval samostatně. Veškeré literární prameny a informace, které jsem v práci využil, jsou uvedeny v seznamu použité literatury.

Byl jsem seznámen s tím, že se na moji práci vztahují práva a povinnosti vyplývající ze zákona č. 121/2000 Sb., o právu autorském, o právech souvisejících s právem autorským a o změně některých zákonů (autorský zákon), ve znění pozdějších předpisů, zejména se skutečností, že Univerzita Pardubice má právo na uzavření licenční smlouvy o užití této práce jako školního díla podle § 60 odst. 1 autorského zákona, a s tím, že pokud dojde k užití této práce mnou nebo bude poskytnuta licence o užití jinému subjektu, je Univerzita Pardubice oprávněna ode mne požadovat přiměřený příspěvek na úhradu nákladů, které na vytvoření díla vynaložila, a to podle okolností až do jejich skutečné výše.

Beru na vědomí, že v souladu s § 47b zákona č. 111/1998 Sb., o vysokých školách a o změně a doplnění dalších zákonů (zákon o vysokých školách), ve znění pozdějších předpisů, a směrnicí Univerzity Pardubice č. 7/2019 Pravidla pro odevzdávání, zveřejňování a formální úpravu závěrečných prací, ve znění pozdějších dodatků, bude práce zveřejněna prostřednictvím Digitální knihovny Univerzity Pardubice.

V Havlíčkově Brodě dne 26. 5. 2023

Bc. Vojtěch Beran, DiS. v.r.

# **PODĚKOVÁNÍ**

Na tomto místě bych rád poděkoval vedoucímu této diplomové práce, Ing. Petrovi Nachtigallovi, Ph.D, za jeho rady, připomínky, společné diskuze a čas věnovaný této práci. Děkuji také Ing. Tomášovi Michálkovi, Ph.D., za jeho připomínky k této práci. Společnosti METRANS Rail s.r.o. děkuji za poskytnutá data pro tuto práci.

Tento list není dostatečně velký, abych zde mohl poděkovat všem a dostatečně, kdo mě podporovali nejen ve studiu, po celou jeho dobu, v čase nelehkých zkoušek studijních, i životních. Přesto, vám všem děkuji za vaši podporu a přátelství. I díky vám jsem se mohl věnovat oboru železnici a úrovni zájmové, studijní i profesní, což bylo vždy mým velkým přáním. Děkuji mým kolegům studentům, za společně strávený čas, nejen v rámci výuky, ale i mimo ni.

Děkuji mojí matce za to, že mě vždy podporovala a že ve mně vždy věřila, více než kdo jiný.

#### **ANOTACE**

Práce se zabývá trakční mechanikou, konkrétně vozidlovými odpory. Věnuje se jejich rozboru a popisu. Následně je v práci popsán postup stanovení vozidlových odporů na základě analýzy dat ze záznamového zařízení hnacího vozidla. Výstupem práce je pak nejen samotný vzorec pro výpočet vozidlových odporů kontejnerových vlaků, ale rovněž metodika postupu. Následuje vyhodnocení dat a porovnání s dalšími vozidlovými odpory, které byly stanoveny v uplynulých letech v rámci vědeckých prací.

# **KLÍČOVÁ SLOVA**

Vozidlové odpory, analýza, výpočty, kontejnerové vlaky

#### **TITLE**

Determination of train rolling resistance of container trains by analyzing data from the recording device of the driving vehicle

#### **ANOTATION**

The thesis deals with traction mechanics, specifically vehicle resistors. It deals with their analysis and description. Subsequently, the work describes the procedure of determining the vehicle resistances based on the analysis of data from the traction vehicle recording equipment. The output of the thesis is not only the formula for the calculation of vehicle supports of container trains, but also the methodology of the procedure. This is followed by an evaluation of the data and a comparison with other vehicle resistances that have been determined in recent years in the context of scientific thesis.

#### **KEY WORDS**

Vehicle resistances, analysis, calculations, container trains

# **OBSAH**

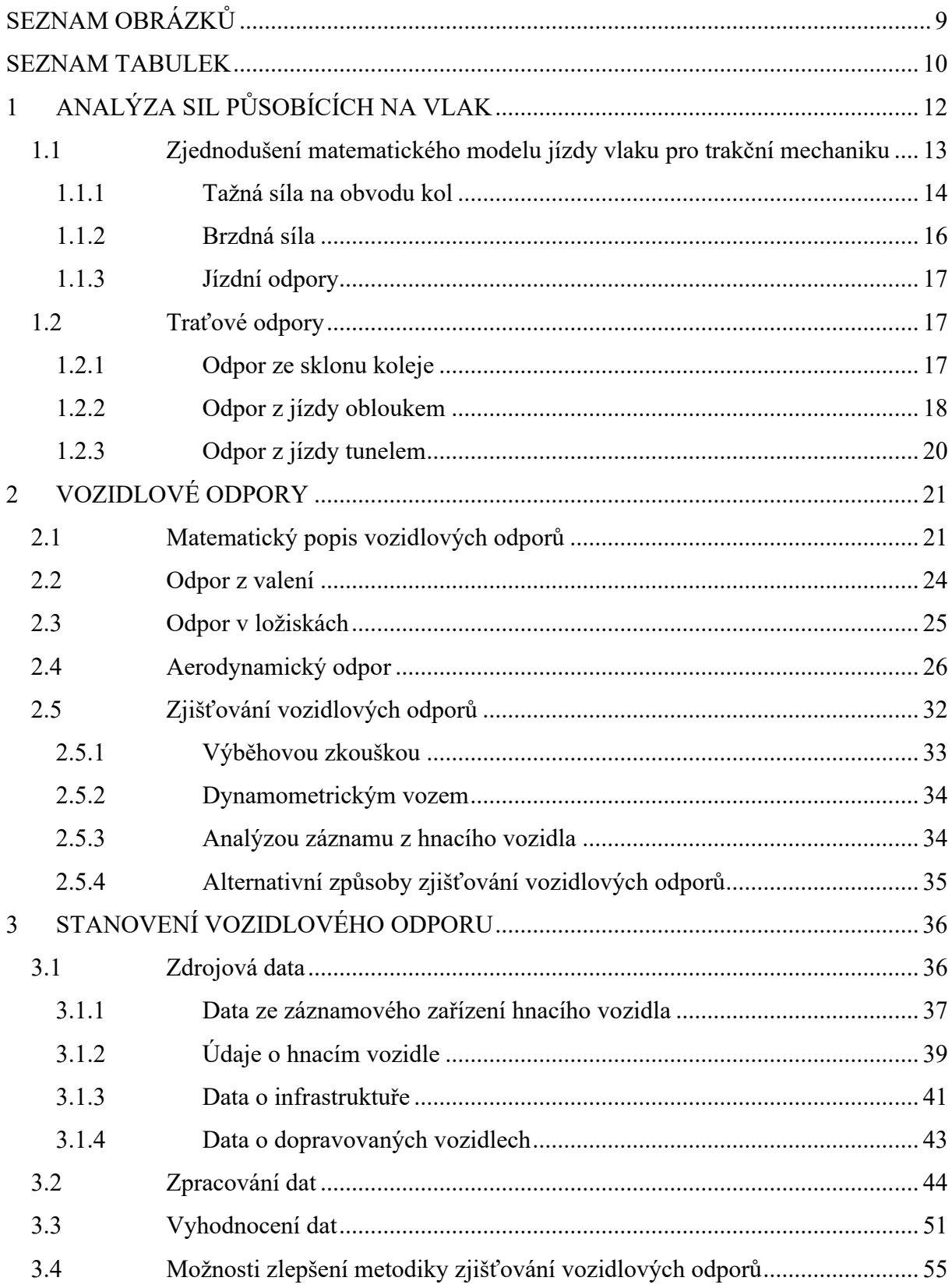

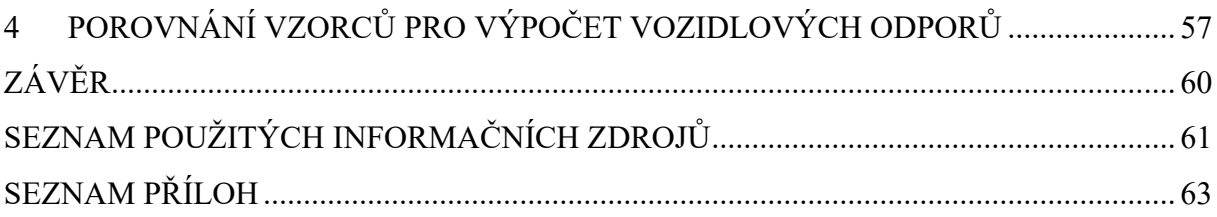

# <span id="page-9-0"></span>**SEZNAM OBRÁZKŮ**

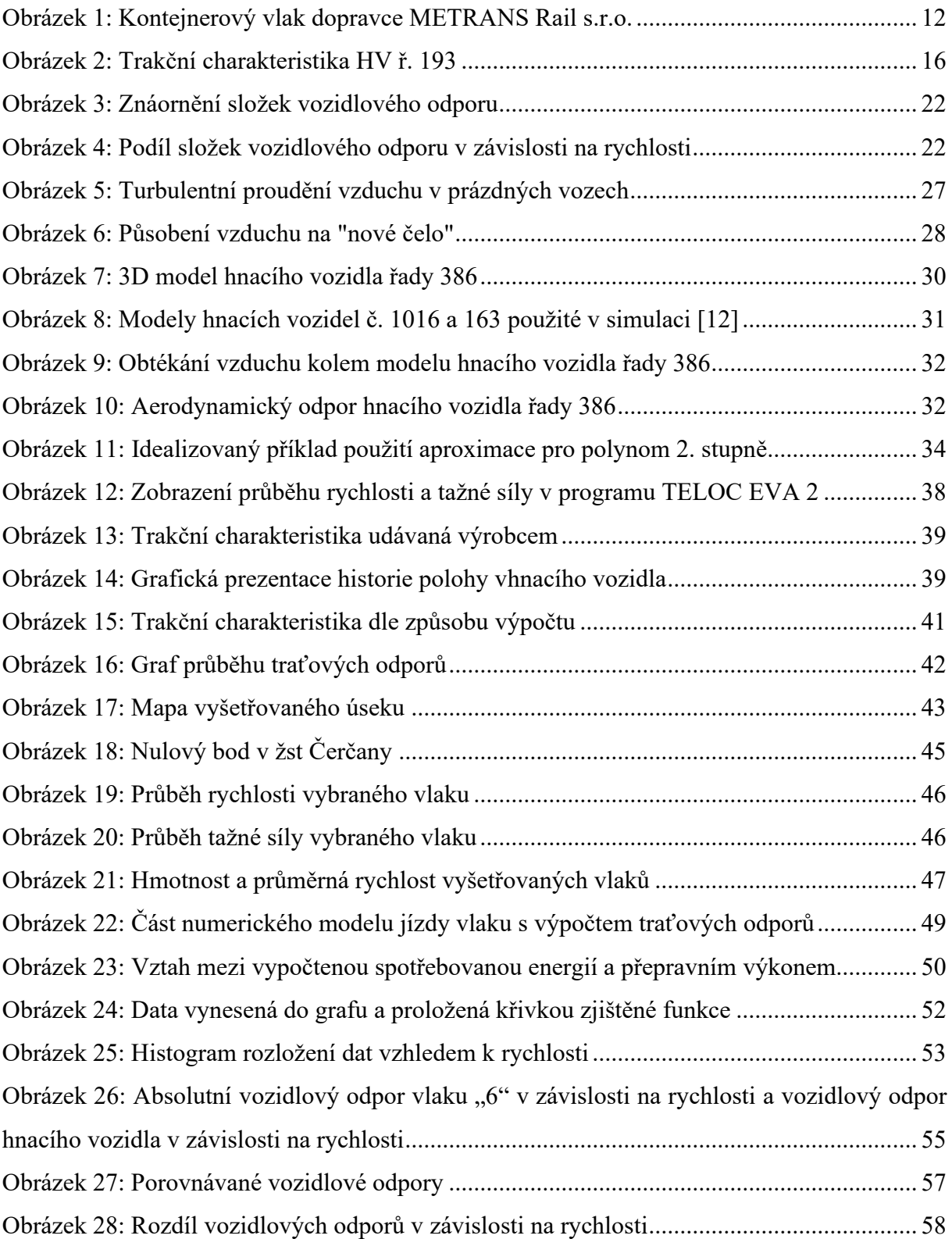

# <span id="page-10-0"></span>**SEZNAM TABULEK**

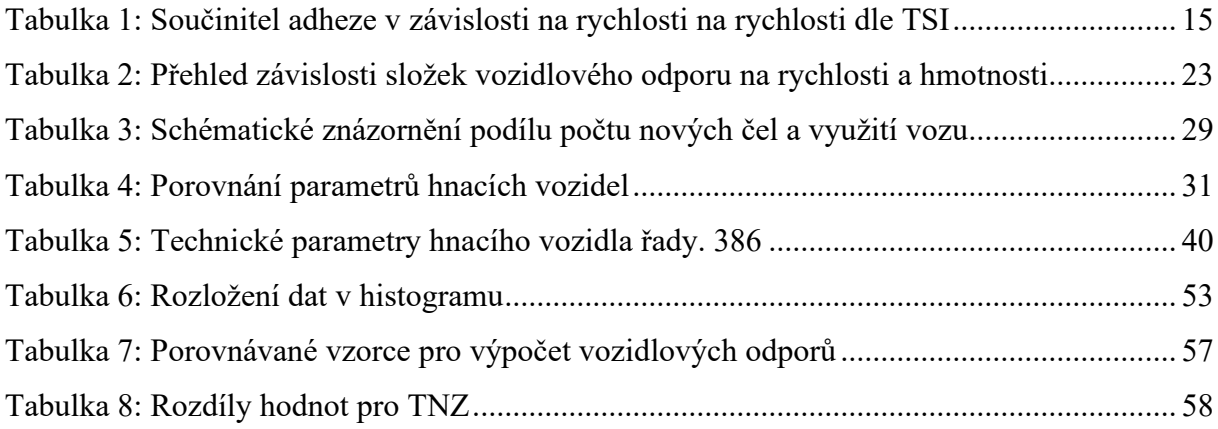

## **ÚVOD**

Tato diplomová práce si klade za cíl stanovení vozidlového odporu kontejnerových vlaků analýzou dat ze záznamového zařízení hnacího vozidla. Důvodem k tomu je prokázaná zastaralost a konzervativnost předpisu V7, podle kterého jsou prováděny trakční výpočty. Na akademické půdě Dopravní fakulty Jana Pernera vzniklo již několik závěrečných i vědeckých prací, které se zabývaly popisem vozidlových odporů, jejich vlivem na jízdu vlaku, či přímo stanovením vozidlových odporů. Způsob zjištění vozidlových odporů, který předkládá tato práce, ještě na Dopravní fakultě Jana Pernera prováděn nebyl.

Na běžných provozních datech, které poskytl dopravce METRANS Rail, s.r.o., která nebyla zaznamenávána za účelem zkoumání vozidlových odporů, má být stanoven vozidlový odpor kontejnerových vlaků. Tento dopravce se podílel ve spolupráci s Dopravní fakultou Jana Pernera již v předchozích letech na několika jiných pracích, kdy byly prováděny například výběhové zkoušky, či experimentální ověřování. Tato práce vznikla bez předchozí přípravy na straně provozu, či vozidel, využila pouze dostupná zaznamenaná data.

Cílem je tedy seznámit čtenáře v teoretické části s problematikou trakční mechaniky, zejména pak v oblasti vozidlových odporů. Dále popsat postup zpracování dat a výpočtu, na jejichž základě je určen vozidlový odpor. Následně jsou data vyhodnocena a porovnána s dalšími vozidlovými odpory.

# <span id="page-12-0"></span>**1 ANALÝZA SIL PŮSOBÍCÍCH NA VLAK**

Jízdní doby mezi dvěma traťovými body jsou základními vstupními daty pro konstrukci jízdního řádu. Počítány jsou na základě předpisu V7 [1], který se již ukázal nepřesným, konzervativním a nereflektujícím aktuální pohled na moderní hnací vozidla. I na akademické půdě Dopravní fakulty Jana Pernera Univerzity Pardubice již vzniklo několik prací, které se touto problematikou zabývají. V návaznosti na závěry v práci Vliv výpočtu vozidlových odporů na jízdní dobu vlaku [2] je cílem této práce zjistit vozidlové odpory kontejnerových vlaků na základě provozních dat poskytnutých dopravcem METRANS Rail s.r.o., který má významné postavení na evropském trhu a jehož přepravní výkony v rámci kontejnerové železniční dopravy dosahují prvních příček v rámci českých i evropských statistik.

Pro pochopení problematiky je potřeba rozebrat vztahy využívané v rámci trakční mechaniky, popsat jednotlivé členy rovnice, jejich charakteristiky a jak se liší zjednodušené matematické vyjádření od skutečnosti. Toto je cílem následujících podkapitol.

<span id="page-12-1"></span>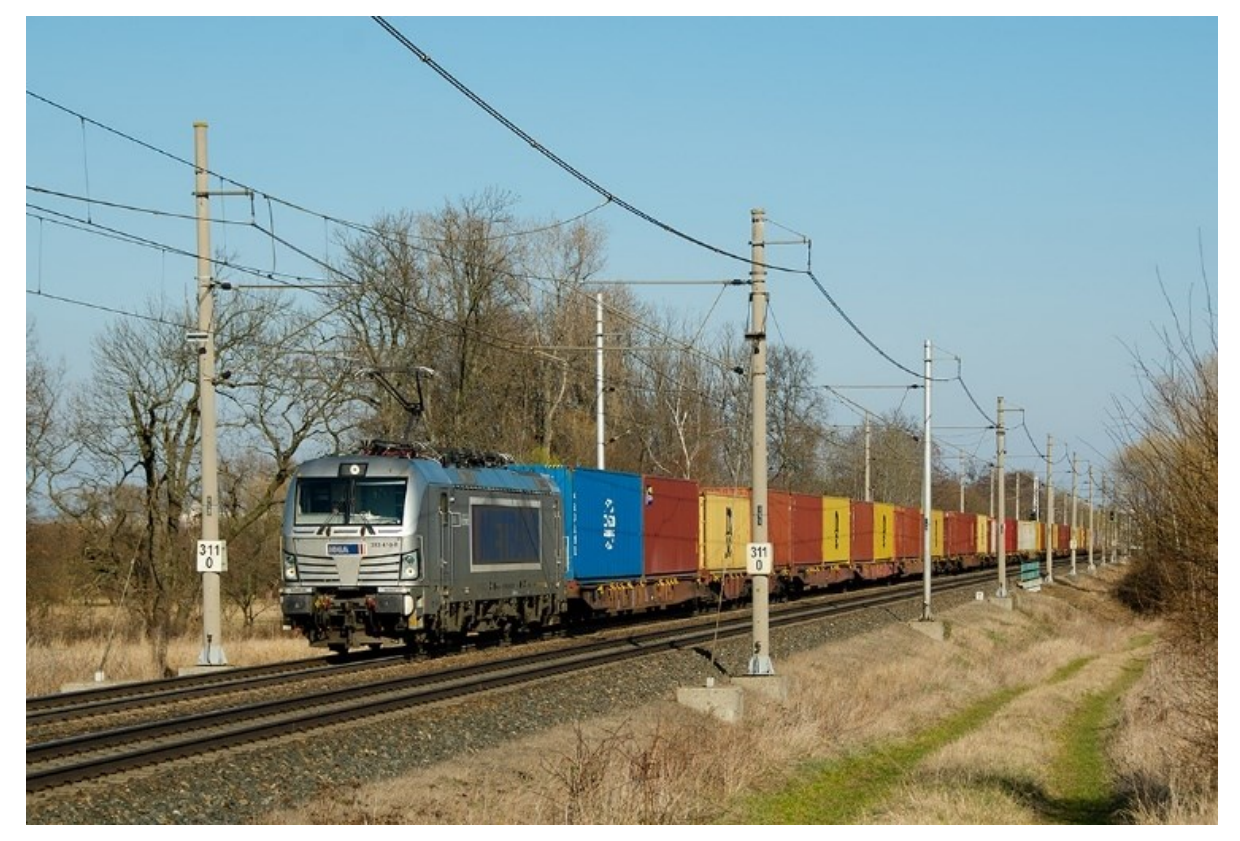

Obrázek 1: Kontejnerový vlak dopravce METRANS Rail s.r.o.

Zdroj: autor

## <span id="page-13-0"></span>**1.1 Zjednodušení matematického modelu jízdy vlaku pro trakční mechaniku**

Pro výpočty v rámci trakční mechaniky se využívá pohybové rovnice, ve které jsou zahrnuty síly působící na vlak. Jde tedy o matematický popis fyzikálních dějů, které se řídí fyzikálními zákony. Tyto děje je však potřeba popsat takovým způsobem, který lze využít v běžné praxi.

Obecně však výpočty vychází ze druhého Newtonova pohybového zákona [\(1\)](#page-13-1), který říká, že zrychlení tělesa je přímo úměrné síle, která na těleso působí, a nepřímo úměrné hmotnosti tělesa.

<span id="page-13-1"></span>
$$
F = m \cdot a \tag{1}
$$

kde:

- F je vektor síly  $[N]$ ,
- m je hmotnost tělesa [kg],
- a je zrychlení  $[m \cdot s^{-2}]$ .

Ve výpočtech v rámci trakční mechaniky je pak využívána pohybová rovnice [\(2\)](#page-13-2) ve tvaru, který nezahrnuje všechny síly a idealizuje matematické vyjádření [3] [4]. Zahrnuje ale také součinitel rotačních hmot, tedy energii, která je spotřebovaná na uvedení těles do rotačního pohybu. V případě pohybové rovnice v železniční dopravě jde typicky o železniční dvojkolí.

<span id="page-13-2"></span>
$$
m_{vl} \cdot (1 + \rho_{vl}) \cdot \ddot{x} = F_{ok} - B_{vl} - O_{vl}, \tag{2}
$$

kde:

- $\bullet$  m<sub>vl</sub> je celková hmotnost vlaku [kg],
- $\rho_{\text{vl}}$  je součinitel rotačních hmot [-],
- $\ddot{x}$  je zrychlení vlaku ve směru jízdy  $[m \cdot s^{-2}]$ ,
- F<sub>ok</sub> je celková tažná síla na obvodu kol [N],
- Bvl je brzdná síla vlaku na obvodu kol [N],
- O<sub>vl</sub> je celkový jízdní (vozidlový a traťový) odpor [N].

Dochází tedy k určitému zjednodušování, které vede k jednoduchému a praktickému použití i v rámci trakčních výpočtů dle předpisu V7 [1]. Vstupy do výpočtu, jejich zjednodušení a použití je popsáno v následujících podkapitolách.

Podle platné definice je vlak skupina vozidel (i speciálních), tvořená alespoň jedním hnacím a jedním taženým vozidlem [5]. Pro použití ve výpočtech trakční mechaniky je však vlak uvažován při maximálním zjednodušení jako jeden hmotný bod o celkové hmotnosti všech vozidel tvořící tento vlak. Případně je každé vozidlo vlaku nahrazeno hmotným bodem o hmotnosti daného vozidla. Vzájemné silové působení jednotlivých vozidel se zanedbává a všechna vozidla mají stejný vektor rychlosti, zrychlení a vektor podélných sil. I tyto však lze poměrně podrobně zkoumat [6]. Zcela zanedbány jsou také příčné síly působící na vlak a jde tedy pouze o hmotný bod, nebo více hmotných bodů, o jednom stupni volnosti, na které působí pouze síly rovnoběžné se směrem jízdy. Z toho vyplývá, že jsou zanedbány také konstrukční prvky vozidla, jako například podvozek, a celé vozidlo je uvažováno jako jeden homogenní celek.

#### <span id="page-14-0"></span>**1.1.1 Tažná síla na obvodu kol**

Zdrojem tažné síly ve vlaku je hnací vozidlo. To podle dané konstrukce vyvíjí tažnou sílu. Pro tuto práci bude uvažováno elektrické hnací vozidlo s trakčními motory. Konstrukční řešení vozidla a regulace pohodnu je vyjádřena bezrozměrným součinitelem ε využití adhezní hmotnosti, jehož hodnoty se pohybují v rozmezí 0,90 až 0,98 [3]. Ten je vstupem do výpočtu [\(3\)](#page-14-1) tažné síly F<sup>a</sup> [N]:

<span id="page-14-1"></span>
$$
F_a = \mu_o \cdot G_a \cdot \epsilon \tag{3}
$$

kde:

- $\mu_0$  je mez adheze [-],
- Ga je adhezní tíha [N],
- ε je součinitel využití adhezní hmotnosti [-].

Adhezi lze pak charakterizovat součinitelem adheze [\(4\)](#page-14-2) μ.

<span id="page-14-2"></span>
$$
\mu = \frac{F_{ok}}{Q} \tag{4}
$$

kde:

• Q je svislá kolová síla [N].

Při kontaktu mezi kolem a kolejnicí vznikají jevy, které je komplikované objasnit a popsat. Pro tuto práci však bude postačovat objasnění, že velikost tažné síly na obvodu kol je vždy menší nebo rovna adhezní tažné síle. Při překročení těchto hodnot dochází k prokluzu dvojkolí, a tedy i ztrátě tažné síly. Mez adheze je závislá na počasí (zejména na vlhkosti a teplotě vzduchu) a na povrchu kol a kolejnic (na jejich povrchové čistotě, materiálu a kvalitě povrchů). Z toho plyne, že součinitel adheze nemůže být pouhou konstantou. I technické směrnice pro operabilitu TSI LOC&PAS uvádějí tuto závislost součinitele adheze na rychlosti dle tabulky [1.](#page-15-0)

<span id="page-15-0"></span>Tabulka 1: Součinitel adheze v závislosti na rychlosti na rychlosti dle TSI

| Rychlost jízdy $[km \cdot h^{-1}]$ | 100   | 200  | 300 |
|------------------------------------|-------|------|-----|
| Součinitel adheze [-]              | 0,275 | 0,19 |     |

<span id="page-15-1"></span>Zdroj: [7]

Případně je využívána také charakteristika omezení adheze dle Curtise-Knifflera:

$$
\mu_o = \frac{7.5}{V + 44} + 0.161\tag{5}
$$

Tento výklad nemá fyzikální opodstatnění, protože jak vyplývá ze vztahu [\(4\)](#page-14-2), součinitel adheze je závislý na tažné síle a svislé kolové síle. Přesto však s rostoucí rychlostí klesá adhezní tažná síla Fa, která je definována [\(6\)](#page-15-1):

$$
F_a(v) = \mu_o \cdot Q(v) \cdot \epsilon_i \tag{6}
$$

kde:

- Q je součet svislých kolových sil hnacích dvojkolí [N],
- εi je součinitel využití adhezní hmotnosti [-].

Tažná síla je také ovlivněna trakční charakteristikou daného hnacího vozidla, tedy závislostí tažné síly na rychlosti jízdy. Moderní hnací vozidla umožňují dosáhnout libovolné kombinace rychlosti a síly, na rozdíl například od hrancích vozidel se starší konstrukcí regulace (odporovou, odbočkovou). Trakční charakteristika je tak daná hyperbolou popsanou tvarem [\(7\)](#page-15-2):

<span id="page-15-2"></span>
$$
F_{ok} = \frac{P_{max}}{v} \tag{7}
$$

kde:

- P je maximální výkon [kW],
- v je rychlost  $[km \cdot h^{-1}]$ .

Shora je pak trakční charakteristika omezena adhezí a zprava maximální rychlostí. Tyto dvě křivky pak propojuje zmíněná trakční hyperbola.

Moderní hnací vozidla umožňují regulaci výkonu i samostatně na dvojkolích, kdy již není řízen samostatně pouze každý podvozek, nebo využito centrální regulace tažné síly. Hnací vozidlo je řízeno vlastní logikou dle algoritmů výrobce a strojvedoucí pak nemá příliš možností, jak konkrétně ovlivnit chování hnacího vozidla, nežli zadáním požadavku na využití poměrné tažné síly. Její okamžitou velikost pak již řídí vozidlo samo.

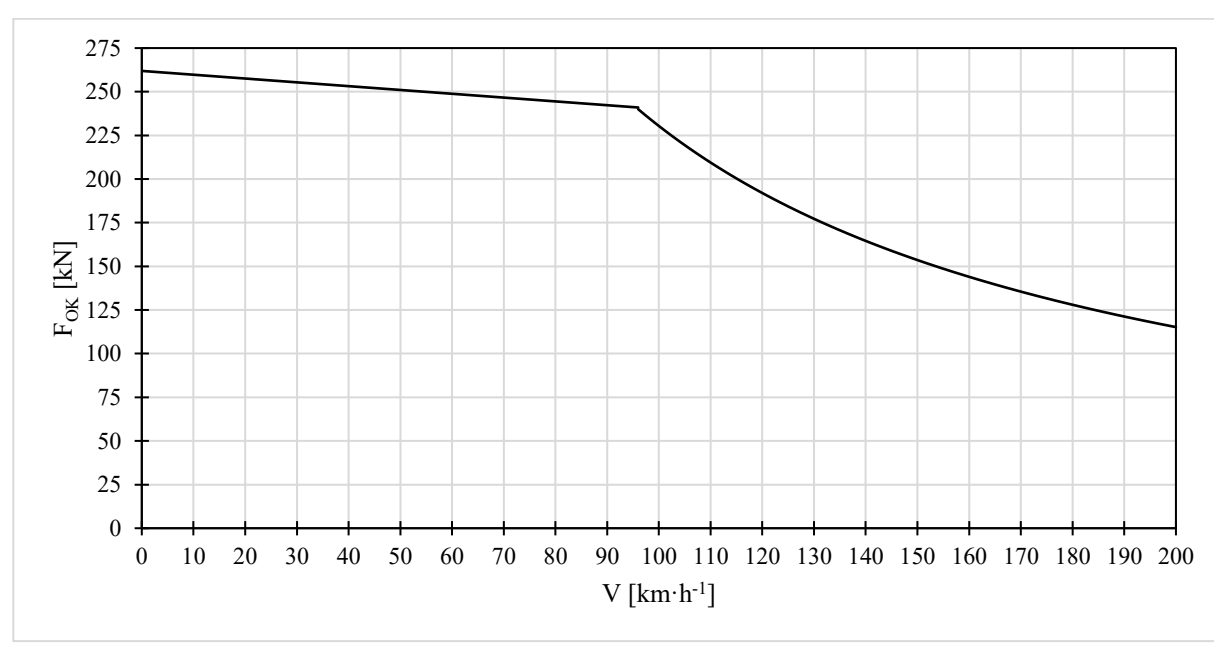

Obrázek 2: Trakční charakteristika HV ř. 193

Zdroj: autor na základě [8]

#### <span id="page-16-1"></span><span id="page-16-0"></span>**1.1.2 Brzdná síla**

Brzdná síla působí proti směru jízdy vlaku, proto v pohybové rovnici [\(2\)](#page-13-2) vystupuje se záporným znaménkem. Na rozdíl o tažné síly vzniká zpravidla i na tažných vozidlech v celé délce vlaku. Stejně jako u tažné síly ale platí podmínka valení, kdy nesmí dojít k zablokování kol příliš vysokým působení členů špalíkové, nebo kotoučové brzdy. V takovém případě by se kola neodvalovala, ale docházelo by ke tření mezi jízdní plochou a hlavou kolejnice.

Brzdění vlaku je poměrně komplikované a skutečný jev je zásadně zjednodušen na pouhé vyčíslení síly. Tato se však v průběhu brzdění mění s tím, jak se vyprazdňuje průběžné vzduchové potrubí vlaku a tím nastupuje brzdící účinek. Zároveň je brzdění ovlivněno

náhodnými jevy, jako je specifický styl jízdy dle zkušeností strojvedoucího a aktuální počasí které může zásadně ovlivnit adhezi, a tedy i maximální brzdnou sílu. V této práci však nebude brzdná síla uvažována.

#### <span id="page-17-0"></span>**1.1.3 Jízdní odpory**

Posledním členem, který se vyskytují v pohybové rovnici [\(2\)](#page-13-2), jsou vozidlové odpory, tedy síly, které působí proti směru jízdy vlaku. Obecně se rozdělují na odpory traťové a odpory vozidlové. Traťové odpory pak jsou závislé na sklonovém a směrovém vedení trati, případně dle dalších charakteristik infrastruktury. Vozidlové odpory jsou závislé na konstrukčním provedení vozidel a jsou vyjadřovány v závislosti na hmotnosti a rychlosti vozidel. Protože jde o širokou problematiku, která má vliv na výpočet a problematiku této práce, jsou traťové a vozidlové odpory zpracovány v rámci následujících kapitol a podkapitol.

Aby bylo možné jízdní odpory vzájemně porovnávat, případně je stanovit nezávisle na hmotnosti daných vozidel, jsou vyjadřovány v měrné podobě o<sub>v</sub> [N·kN<sup>-1</sup>], dle [\(8\)](#page-17-3):

<span id="page-17-3"></span>
$$
o_v = \frac{O_v}{M \cdot g} \tag{8}
$$

kde:

- $\bullet$  O<sub>v</sub> je absolutní odpor [N],
- M je hmotnost vozidla (vlaku) [t],
- g je tíhové zrychlení  $[m \cdot s^{-2}]$ .

#### <span id="page-17-1"></span>**1.2 Traťové odpory**

Jak bylo uvedeno výše, traťové odpory mají svůj původ v dopravní infrastruktuře, po které se vozidlo pohybuje. Na jejich velikost má vliv sklon trati, ve kterém se dané vozidlo nachází, poloměr oblouku, které vozidlo pojíždí a tunel, kterým vozidlo projíždí. V praxi trakční mechaniky se využívají tyto tři původci traťových odporů.

#### <span id="page-17-2"></span>**1.2.1 Odpor ze sklonu koleje**

Odpor ze sklonu koleje Os, vzniká v místě, kde není kolej v podélném směru vedena vodorovně. Sklon trati je udáván v promile [‰] tedy v jednotce, která vyjadřuje změnu výšky koleje v [m] na 1 km délky koleje. O<sub>s</sub> je pak odvozen dle rovnice [\(9\)](#page-18-1):

<span id="page-18-1"></span>
$$
O_S = G \cdot \sin \alpha \approx G \cdot tg \alpha = m \cdot g \cdot \frac{S}{1000}
$$
 (9)

kde:

- m je celková hmotnost vlaku [kg],
- g je gravitační konstanta  $(9,81)$  [m·s<sup>-2</sup>],
- $\alpha$  je úhel sklonu trati  $\lceil \circ \rceil$
- S je podélný sklon tratě [‰].

V praxi je používaný výpočet [\(10\)](#page-18-2), kdy se měrný sklon o<sup>s</sup> tedy hodnota traťového odporu nezávislá na hmotnosti vozidla, rovná přímo hodnotě daného sklonu:

<span id="page-18-2"></span>
$$
o_s = \frac{O_s}{G} = S \tag{10}
$$

Vzhledem k tomu, že trať může mít i záporný sklon, může i odpor ze sklonu nabývat záporných hodnot. Protože se vyskytuje na pravé straně pohybové rovnice [\(2\)](#page-13-2) se záporným znaménkem, v konečném důsledku pak jako jediný z jízdních odporů může vystupovat s kladným znaménkem a působit jako kladná síla. I z tohoto důvodu je vždy zapotřebí věnovat pozornost směru jízdy vozidla v daném výpočtu a zda je ve vztahu k němu trať ve stoupání, nebo naopak klesá.

Nutno podotknout, že tento jediný jízdní odpor je ovlivněn opravdu pouze infrastrukturou a je tedy čistě traťovým odporem, což neplatí u dalších odporů, které budou dále zmíněny.

#### <span id="page-18-0"></span>**1.2.2 Odpor z jízdy obloukem**

Ve výpočtové praxi je v rámci trakční mechaniky využíván tzv. Röcklův vztah [\(11\)](#page-18-3), pro oblouky s poloměrem do a nad 500 m.

<span id="page-18-3"></span>
$$
o_R = \frac{a}{R - b} \tag{11}
$$

kde:

- R je poloměr oblouku [m],
- $a = 650$  a  $b = 55$  pro R  $\geq 500$  m,
- $a = 500$  a  $b = 30$  pro R < 500 m.

Konstanta a je označována jako regresivní koeficient, konstanta b je v praxi na české železnici vždy rovna nule, a proto je vzorec [\(10\)](#page-18-2) upraven do podoby [\(12\)](#page-19-0):

<span id="page-19-0"></span>
$$
O_R = \frac{600}{R} \tag{12}
$$

V zahraničí jsou využívány totožné vzorce, avšak mění se hodnoty konstant (v rozmezí 700 až 800), přičemž je konstanta b opět rovna nule. Nicméně z podstaty věci nedává takovéto stanovení odporu smysl, navíc v kontextu evropské železnice, kde je kladen důraz na interoperabilitu a unifikaci, protože na tentýž vlaku působí dle výpočtu jiné odpory z jízdy obloukem poté co přejede hranici například mezi Českou republikou a Spolkovou republikou Německo.

Používané vzorce [\(11\)](#page-18-3) a [\(12\)](#page-19-0) nezohledňují vliv přechodnice, vzestupnice a převýšení koleje v oblouku. Tyto faktory jsou na straně infrastruktury, nicméně vozidlo samotné má na velikost odporu z jízdy v oblouku také svůj podíl, který je dán jeho konstrukcí a aktuálním postavení dvojkolí v oblouku. Některá vozidla jsou optimalizována vedením dvojkolí aktivním, nebo pasivním způsobem, které vedou ke snížení odporů a opotřebení jak jízdních ploch kol vozidel, tak i infrastruktury. To vzniká třením jízdního profilu kola o plochu kolejnice, které je způsobeno průjezdem oblouku při stejných otáčkách kol dvojkolí po nestejných poloměrech kolejnic. Konstrukčním řešením podvozků byla věnována poměrně velká pozornost za účelem optimalizace nákladů na obnovu jízdního profilu dvojkolí. Některá vozidla jsou rovněž vybavena systémem mazání okolků. Opatření jsou činěna také na straně infrastruktury, například Správa železnic využívá rovněž mazání okolků před oblouky s nízkými hodnotami poloměrů, umístěné přímo v koleji.

Poměrně podrobně lze zkoumat i samotné odpory z jízdy obloukem, a to i v souvislosti s konstrukcí vozidla. Pomocí provedených simulací bylo zjištěno, pokud dojde k zvětšení rozvoru podvozku o 0,5 m, narůstá odpor přibližně o 30 % [9]. Zároveň lze na základě porovnávané třecí práce tvrdit, že při zkoumání vlivu úhlu náběhu kol a rozvoru podvozku se sledované veličiny zásadně nemění, jde-li o oblouk o poloměru 300 m. V případě poloměru oblouku 900 m dochází k rozdílům o více než 5 %.

Vliv na velikost odporu z jízdy obloukem má tedy rychlost jízdy, poloměr oblouku, součinitel tření mezi koly a kolejnicemi, tvar jízdních obrysů, kol, příčných profilů hlav kolejnic, rozvor podvozku, odpor proti natáčení podvozku, podélná tuhost dvojkolí a působení podélných sil v soupravě vlaku.

Pro úplnost je potřeba zmínit také ztráty tažné síly v obloucích, kdy nejde přímo o působení síly proti jízdě vlaku, ale vlivem toho, že je využita pouze složka tažné síly, která působí tečně k oblouku [10]. Korekce, která by ve výpočtu zohledňovala tento jev rozkladu síly, se v praxi ve výpočtech neuvažuje.

Z výše uvedených informací tedy vyplývá, že pro zachování jednoduchosti výpočtu dohází k zanedbání takových skutečností, které sice mají na výsledný odpor z jízdy obloukem vliv, ale množství dosazovaných veličiny a vstupů do výpočtu by jej komplikovalo, a to i za předpokladu, že by pro daná vozidla a podmínky byly tyto vstupní hodnoty známé.

#### <span id="page-20-0"></span>**1.2.3 Odpor z jízdy tunelem**

V rámci výpočtu dle předpisu V7 je odpor z jízdy tunelem řešen velmi jednoduše, jde v podstatě pouze o přirážku k silám na pravé straně pohybové rovnice, která rozlišuje pouze zda je tunel jednokolejný, pak ot = 2 N·kN<sup>-1</sup>, pro dvojkolejný ot = 1 N·kN<sup>-1</sup>. Tyto hodnoty, které mají reprezentovat zvýšený odpor prostředí čili vzduchu v tunelu oproti volné krajině, kde vzduch proudí zásadně jinak než v tunelu. V tunelu před sebou vlak částečně stlačuje přítomný vzduch, částečně jsou vozidla obtékána vzduchem v závislosti na stavebních poměrech tunelu, konstrukčním řešení vozidel a rychlosti, kterou se vlak pohybuje. Ukazuje se však, že především u dlouhých tunelů pro vyšší rychlosti je určení skutečného odporu komplikovanější, nicméně může být stanoven na základě výpočtů pro každý tunel [11].

Z informací uvedených výše vyplývá, že nejde vždy jen čistě o traťový odpor, za jehož hodnotou stojí pouze trať, nebo infrastruktura obecně. Traťové odpory ve skutečnosti závisí i na konstrukci vozidla, které se po infrastruktuře pohybuje, a jeho interakcí s infrastrukturou (obloukem, nebo tunelem) a poloze vozidla na infrastruktuře dochází k indukci traťových odporů. Výpočtová praxe však uvažuje pouze vliv infrastruktury, bez ohledu na konstrukci konkrétních vozidel.

Protože na infrastruktuře dochází k souběhu více traťových odporů, respektive jejich činitelů, je zaveden náhradní sklon  $s_n(13)$  $s_n(13)$ , který reprezentuje všechny traťové odpory současně, kdy jsou jeho složky sečteny a uváděny jako myšlený sklon [‰], který je pak roven:

<span id="page-20-1"></span>
$$
s_n = o_T + o_S + o_R \tag{13}
$$

### <span id="page-21-0"></span>**2 VOZIDLOVÉ ODPORY**

Vozidlové odpory náleží k jízdním odporům, které vznikají na straně vozidla. Závislé jsou především na konstrukci vozidla a jeho aktuálním technickém stavu. Fyzikální podstatu těchto odporů lze najít v dílčích složkách odporů vozidel. Opět jde o poměrně obsáhlou problematiku, která je pro potřeby výpočtu v rámci pohybové rovnice zjednodušena tak aby bylo možné vozidlový odpor vyjádřit v závislosti na rychlosti a hmotnosti vozidel. Tím dochází k značnému zjednodušení, které neobsáhne do detailu fyzikální podstatu jevů, které vozidlové odpory způsobují. Zároveň však lze při tomto zjednodušení porovnávat měrné vozidlové odpory jednotlivých vozidel bez ohledu na jejich hmotnost, konstrukci a podobně. Této problematice jsou věnovány následující kapitoly.

Na úvod je ale ještě nezbytné dodat, že ačkoliv probíhají výzkumné práce zahrnující výpočty a další exaktní postupy, hodnoty vozidlových odporů jsou přibližným odhadem hodnot na základě vyhodnocení experimentálních měření [3].

#### <span id="page-21-1"></span>**2.1 Matematický popis vozidlových odporů**

Pro vyjádření absolutního vozidlového odporu  $O_v$  [N] je zaveden vztah [\(14\)](#page-21-2), ze kterého vyplývá, že vozidlový odpor závisí na třech dílčích složkách a rychlosti vozidla.

<span id="page-21-2"></span>
$$
O_v = A + B \cdot V + C \cdot V^2 \tag{14}
$$

kde:

- A je složka odporu z valení [N],
- B je složka odporu z neklidné jízdy [N·h·km-1 ],
- C je složka aerodynamického odporu  $[N^h^2 \cdot km^{-2}]$ .

Pro měrné vyjádření vozidlového odporu o<sub>v</sub> [N·kN<sup>-1</sup>] [\(15\)](#page-21-3) je pak zaváděn vztah nezávislý na hmotnosti vozidla:

<span id="page-21-3"></span>
$$
o_v = \frac{O_v}{G} = \frac{O_v}{M \cdot g} = a + b \cdot V + c \cdot V^2 \tag{15}
$$

kde:

- G je tíhová síla [kN],
- M je hmotnost [t],
- a je měrným ekvivalentem A  $[N: kN^{-1}]$ ,
- $\bullet$  b je měrným ekvivalentem B [N·kN<sup>-1</sup>·h·km<sup>-1</sup>],

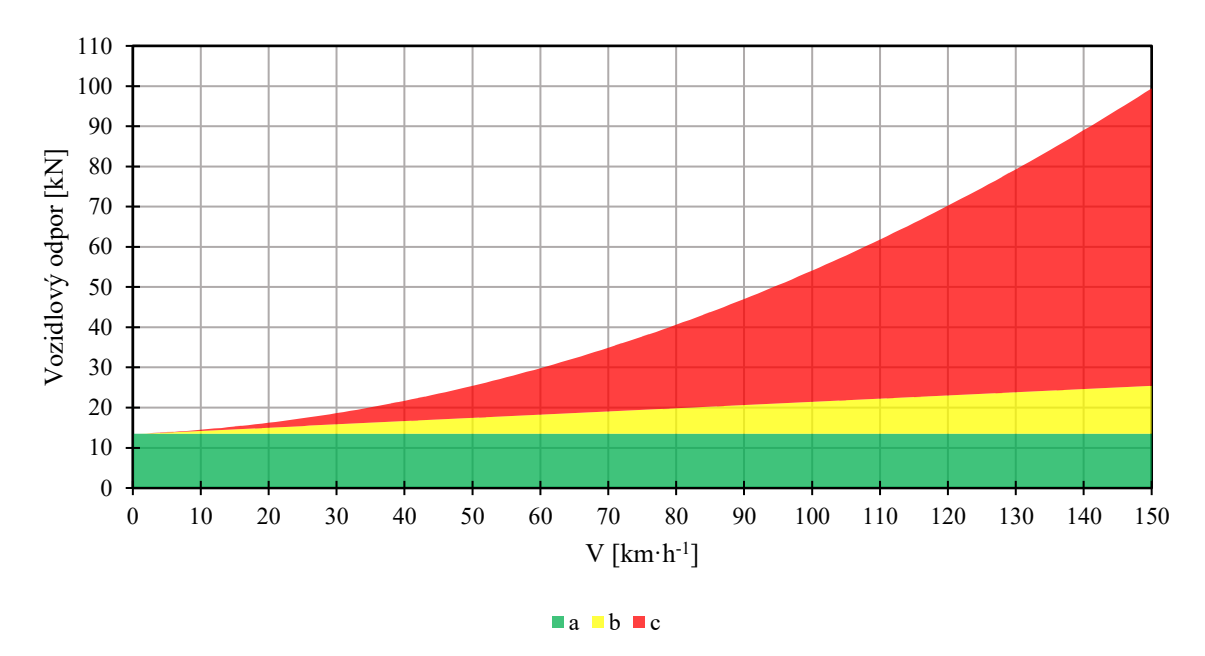

• c je měrným ekvivalentem C  $[N: kN^{-1} \cdot h^2 \cdot km^{-2}]$ .

Obrázek 3: Znáornění složek vozidlového odporu

Zdroj: autor

<span id="page-22-0"></span>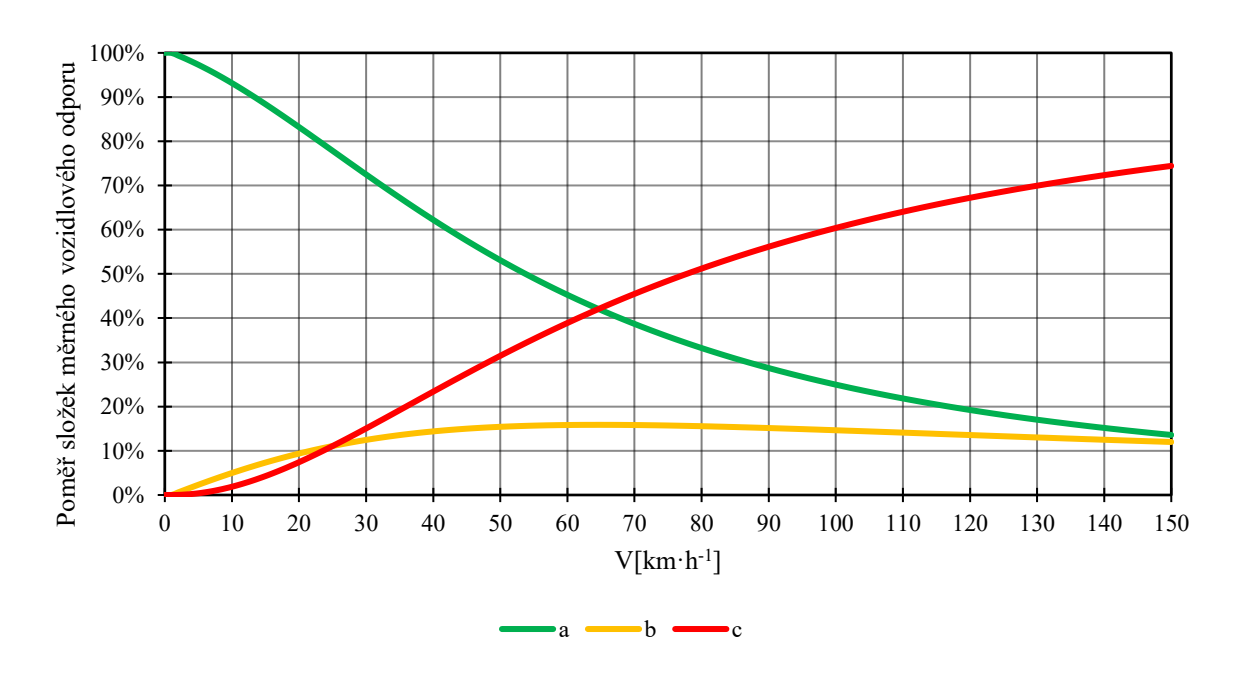

<span id="page-22-1"></span>Obrázek 4: Podíl složek vozidlového odporu v závislosti na rychlosti

Zdroj: autor

Vztahy [\(14\)](#page-21-2) a [\(15\),](#page-21-3) známé jako tzv. Davisovy vztahy, jsou běžně používané ve výpočtech trakční mechaniky. Konstanty A, B a C jsou zjišťovány experimentálně výběhovými zkouškami, o kterých bude dále pojednáno. Přestože hodnoty zjištěné během zkoušek odpovídají průběhu kvadratickému tvaru funkce (14), respektive (15), reprezentované obrázky [3](#page-22-0) a [4,](#page-22-1) není jejich fyzikální podstata určena zcela správně, pokud by mělo záležet na hmotnosti a rychlosti vozidel dle uvedených vztahů.

Pro úplnost lze vyjádřit jednotlivé složky a jejich závislost právě na hmotnosti a rychlosti pomocí obecného tvaru [\(16\)](#page-23-1) a tabulky [2.](#page-23-0) Složky vozidlového odporu vystupují s daným exponentem, který skutečně udává, zda a jak je daná složka závislá na rychlosti, nebo hmotnosti.

<span id="page-23-1"></span>
$$
O_{\nu,i} = f\left(v^X, m^Y\right) \tag{16}
$$

kde:

- O<sub>v,i</sub> je složka vozidlového odporu,
- X je exponent rychlosti,
- Y je exponent hmotnosti.

<span id="page-23-0"></span>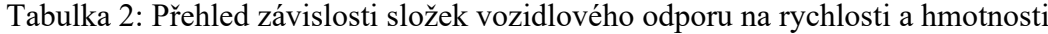

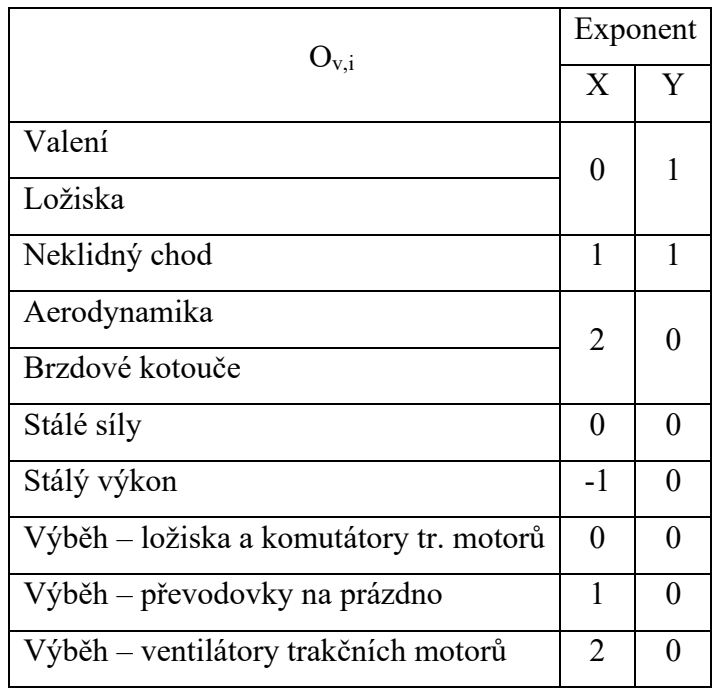

Zdroj: převzato z [3]

Při porovnání tabulky [2](#page-23-0) a vztahů [\(14\)](#page-21-2) a [\(15\)](#page-21-3) dochází k rozporu, který vzniká zjednodušením, které sice může vést ke správnému výsledku, ale při pohledu na jednotlivé složky je jasné, že jejich hodnoty nedávají zcela smysl.

Jde například o situaci, kdy ve výpočtu měrného vozidlového odporu pro prázdné čtyřnápravové nákladní vozy U4 [\(17\)](#page-24-1) vystupuje konstanta pro složku reprezentující odpor z neklidné jízdy se zápornou hodnotou. To by prakticky znamenalo, že čím rychleji vozidlo jede, tím klesá i jeho odpor z neklidné jízdy, což by samozřejmě nedávalo smysl.

<span id="page-24-1"></span>
$$
o_v = 2.3 - 0.0004 \cdot V + 0.00044 \cdot V^2 \tag{17}
$$

Výsledek samozřejmě vychází kladný, díky absolutnímu členu a kladné konstantě reprezentující aerodynamický odpor, který roste s druhou mocninou. Ale i u aerodynamického odporu pak dochází k rozporu s fyzikální podstatou, kdy po přenásobení měrného odporu hmotností vozidla získáváme absolutní odpor daného vozidla. V tomto případě je totiž se složkou aerodynamického odporu zacházeno tak, jako by závisela i na hmotnosti samotného vozidla, což fyzikálně nedává smysl. Proto jsou složky vozidlového odporu předmětem následujících kapitol. Ještě před tím je však nutno dodat, že konstantu pro složku reprezentující valivý odpor (vznikající mezi kolem a kolejnicí i ve valivém ložisku) i konstantu pro složku reprezentující aerodynamický odpor je možné matematicky vyjádřit a s určitým zjednodušením dosadit do Davisova vzorce. Konstantu pro složku reprezentující odpor z neklidné jízdy lze rovněž zkoumat, nicméně toto zkoumání je zaměřeno jinak než zkoumání zmíněného valivého odporu. Jde o zkoumání postavení dvojkolí v koleji, vlivu profilu kolejnice i kola železničního dvojkolí. Tyto vztahy jsou popisovány složitým matematickým aparátem, který využívá diferenciálních rovnic. V Davisově vztahu je pak tento komplikovaný vztah nahrazen vztahem přímé úměry. Navíc odpor z neklidné jízdy, který je vyjádřen jako vozidlový odpor, je závislý také na technickém stavu infrastruktury.

#### <span id="page-24-0"></span>**2.2 Odpor z valení**

Podstatou vzniku odporu z valení je skutečnost, že kolo, ani kolejnice, nejsou z absolutně tuhých materiálů, respektive žádné těleso nemá takovou vlastnost. Analogický příklad lze nacházet při zkoumání kontaktu pneumatiky a vozovky, kdy dochází ke stlačování pneumatiky a vzniku kontaktní plochy. Výhodou železniční dopravy je, že tato plocha je mezi kolem a kolejnicím asi osmkrát menší, a tedy i valivý odpor je menší. To bylo v počátcích železnice dokazováno například při veřejných demonstracích, kdy byl náklad naložen na běžný povoz, tehdy ještě s dřevěnými loukoťovými koly, a na železniční vůz, byť se zdaleka nepodobal dnešním nákladním vozům, ale podstatné bylo, že měl ocelová kola a stál na kolejnicích. Koně, kteří táhli železniční vůz, zvládli vždy táhnout náklad o mnohem větší hmotnosti. I když je tedy tento odpor nižší, nemůže být zcela odstraněn a ve výpočtech zanedbán. Při odvalování kola po kolejnici totiž dochází k posunutí mezi tíhovou sílou G a svislou reakcí Q o rameno valivého odporu e, jehož hodnoty u kolejových vozidel dosahují hodnot jen v řádech milimetrů. Odpor z valení  $O_{val}$  [N] je pak [\(18\):](#page-25-1)

<span id="page-25-1"></span>
$$
O_{val} = G \cdot \frac{e}{r} \tag{18}
$$

kde:

- e je rameno valivého odporu [m],
- r je poloměr kola [m].

Valivý odpor tedy roste s hmotností vozidla a velikostí ramene valivého odporu, klesá s poloměrem kola. To odpovídá i použité konstantě a v [\(15\)](#page-21-3), která je závislá pouze na hmotnosti vozidla.

#### <span id="page-25-0"></span>**2.3 Odpor v ložiskách**

Kolejová vozidla využívají pro spojení rotačních a pevných součástí, například náprava a rám podvozku, valivá ložiska. Kluzná ložiska, kde docházelo ke kontaktu třecích ploch, tření a zahřívání materiálů, se v současné době nevyskytují na běžně používaných vozidlech a setkat se s nimi lze prakticky jen u historických vozidel provozovaných v rámci nostalgických jízd. Výhoda valivých ložisek je daná odvalováním čili jde o tajný princip jako mezi kolem a kolejnicí, jen se v tomto případě nachází uvnitř ložiska valivá tělíska, která vykazují malý valivý odpor. Proto je i tato složka odporu nezávislá na rychlosti a závisí pouze na hmotnosti vozidla. Tato složka společně s valivým odporem představuje sílu, kterou je potřeba vyvinout, aby bylo uvedeno do pohybu vozidlo stojící nezabrzděné na rovné koleji. Při nulovém sklonu a rovné koleji nevzniká žádný traťový odpor a při nulové rychlosti jsou složky B a C závislé na rychlosti rovněž nulové. Valivý odpor lze poměrně snadno zjisti experimentálně pomocí čidel zjišťující tažnou sílu na háku hnacího vozidla při rozjezdu s taženým vozidlem.

#### <span id="page-26-0"></span>**2.4 Aerodynamický odpor**

Aerodynamický odpor je reprezentovaný v Davisově vzorci konstantou C, která je závislá na druhé mocnině rychlosti. Vzhledem k výpočtu aerodynamickému odporu Oaer [N] [\(19\)](#page-26-1) může být závislost na rychlosti s druhou mocninou správná. Nicméně je potřeba zabývat se i dalšími členy v tomto vztahu.

<span id="page-26-1"></span>
$$
O_{aer} = \frac{1}{2} \cdot C_x \cdot \rho \cdot S \cdot v^2 \tag{19}
$$

kde:

- $C_x$  je tvarový součinitel odporu vzduchu  $[-]$ ,
- $\bullet$  p je měrná hmotnost vzduchu [kg·m<sup>-3</sup>],
- S je čelní plocha vozidla  $[m^2]$ .

Ze vztahu [\(19\)](#page-26-1) vyplývá, že hmotnost vozidla nemá na aerodynamický odpor vliv. Přesto je v Davisově vzorci měrný vozidlový odpor násoben hmotností vozidel. V souvislosti s touto problematikou probíhaly výzkumné činnosti také na Dopravní fakultě Jana Pernera, na jejichž základě byl stanoven vztah pro výpočet vozidlového odporu bez závislosti aerodynamického odporu na hmotnosti vozidel.

$$
O_v = a \cdot M_{vl} \cdot g + C \cdot v^2 \tag{20}
$$

Ale ani samotný výpočet aerodynamického odporu neposkytne vždy přesný výsledek. Hustota vzduchu není konstantní, mění se v závislosti na nadmořské výšce, vlhkosti vzduchu a teplotě vzduchu, obvykle nabývá hodnot okolo 1,25 kg·m<sup>-3</sup>. Zavést do praxe výpočet vozidlového odporu, který by zohledňoval aktuální hustotu vzduchu na základě podané trasy, je těžko aplikovatelné. Takováto praxe, kde je dopravní proces, případně trasování a navigace, organizován dle aktuálního počasí, je zaváděna v letecké a vodní dopravě.

Při zkoumání vlivu tvarového součinitele vzduchu a čelní plochy vozidla naráží tato problematika u nákladních vlaků na komplikovanější jevy související s pozicí a tvarem jednotlivých nákladních vozů. V případě osobní dopravy vždy vzduch obtéká uzavřené vozy, jejichž vnější plocha je poměrně jednoduchá. V ideálním stravu jde o ucelenou jednotku, která má aerodynamické čelo, za kterým jsou všechna vozidla v zákrytu. Také je kladen důraz na celistvost ploch bez výstupů, nebo naopak propadů v oblastí přechodů mezi jednotlivými vozy jednotky. Zároveň jsou také optimalizovány plochy spodní části vozidel a zakrytí podvozků pro optimální proudění vozů

V nákladní dopravě se běžně vyskytují vlaky, ve kterých jsou řazeny vozidla různých řad, a tedy i tvarů. V důsledku toho není vzduch rozrážen pouze čelem hnacího vozidla, ale i případnými tzv. "novými čely" nákladních vozů. Takové situace mohou nastat v případě, kdy je plošinový vůz s nízko umístěným nákladem řazen mezi vysokostěnné vozy, nebo vozy obecně s větší čelní plochou. U prázdných vysokostěnných vozů nastává jev, kdy je vůz prázdný, ale vykazuje vyšší vozidlový odpor než ložený. To je způsobeno turbulentním obtékáním vozu vzduchem, kdy vzduch proudí i prostorem vozu a naráží na čelo vozu i z vnitřní strany. Uzavřené skříňové vozy, kotlové vozy, plošinové vozy s kontejnery vykazují stále stejný vozidlový odpor, bez ohledu na to, zda je vůz prázdný nebo ložený. Zde nastává střet reality a vyjádření tohoto jevu v porovnání s Davisovým vzorcem, kde roste vozidlový odpor v závislosti na rychlosti a hmotnosti.

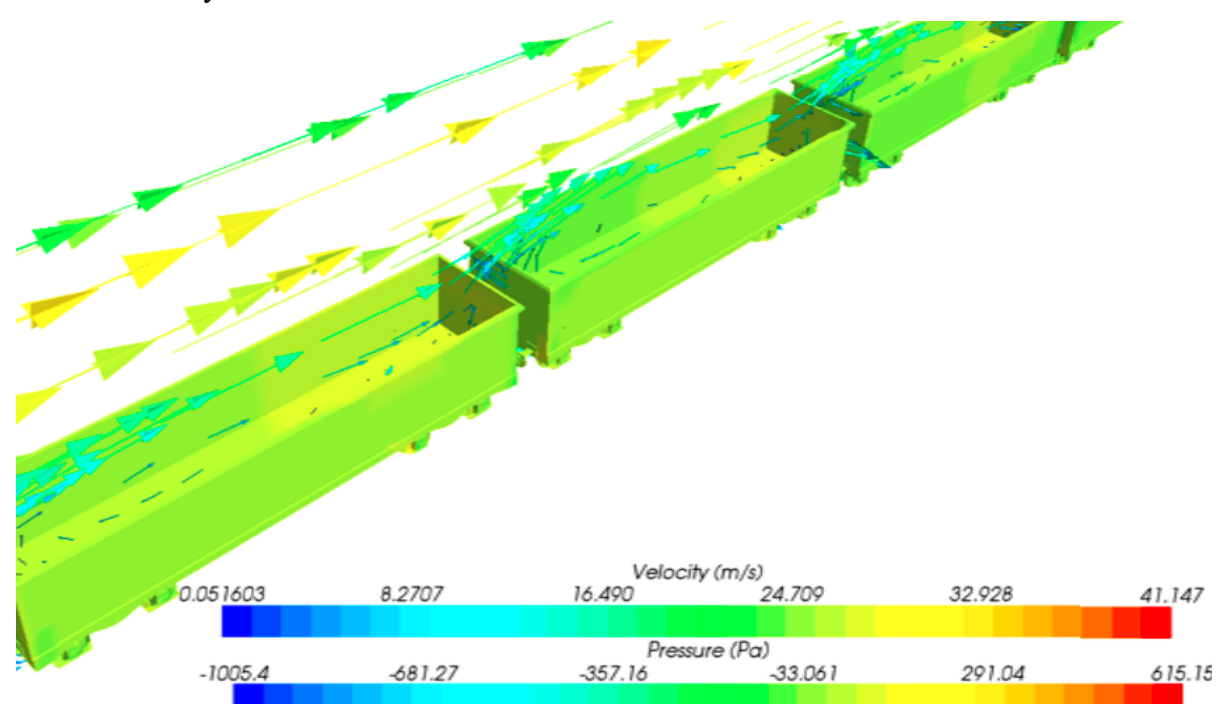

Obrázek 5: Turbulentní proudění vzduchu v prázdných vozech

Zdroj: převzato z [12]

<span id="page-27-0"></span>Rovněž je potřeba zohlednit zmíněný jev související s "novými čely". Ta v případě kontejnerových vlaků vznikají nevyužitím plochy pro umístění kontejneru na vůz. V ideálním případě jsou všechny vozy zcela pokryty kontejnery, případně se prázdné vozy nachází na konci soupravy. V praxi však není nakládka kontejnerů v terminálech tomuto kritériu podřizována a dochází tak ke kombinacím mezi ideálním využitím všech plošinových kontejnerových vozů, kdy nevznikají "nová čela" a k minimálnímu využití vozů při zvýšeném počtu "nových čel".

Za "nové čelo" je považována čelní plocha kontejneru, vpředu vzhledem ke směru jízdy, která nesousedí s dalším kontejnerem (zde je uvažován i kontejner na vedlejším voze), ani s hnacím vozidlem. Schématické znázornění pro první tři vozy v soupravě s 20' kontejnery s různým rozložením v rámci jednotlivých vozů znázorňuje tabulka [3](#page-29-0). Pro zjednodušení jsou využity pouze tři vozy, nejsou uvažovány vozy kloubové a je uvažován pouze jeden typ ISO kontejnerů. Obecně však lze sledovat využití kapacity vozu, co do počtu kontejnerů a vzniku nových čel, který je uveden ve třetím sloupci tabulky [3.](#page-29-0) Od ideální situace s podílem, který je roven jedné, po minimum, které je v tomto případě rovno 0,11, existuje pro naložení celé soupravy, jejíž délka může dosahovat délky kolem 600 metrů a v níž může být řazeno až 25 kontejnerových vozů, široká škála možností, jak kontejnery naložit. V rozsahu této škály se pak bude pohybovat i odchylka způsobená "novými čely". Zároveň poroste odchylka i s celkovou hmotností vozidel, kterou bude násoben měrný vozidlový odpor. Důležité je připomenout, že kontejnery nemusí obsahovat náklad, z tohoto pohledu jejich využití není hodnoceno. Jde o zaplnění mezery, čímž je zabráněno vzniku "nového čela".

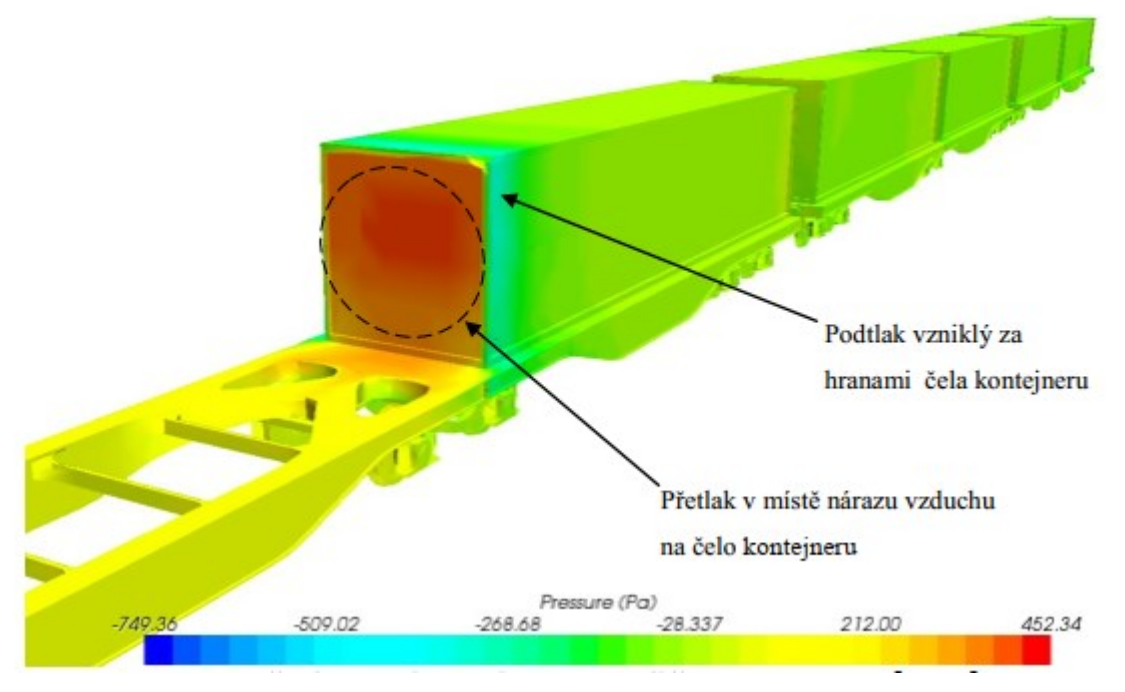

<span id="page-28-0"></span>Obrázek 6: Působení vzduchu na "nové čelo"

Zdroj: převzato z [12]

<span id="page-29-0"></span>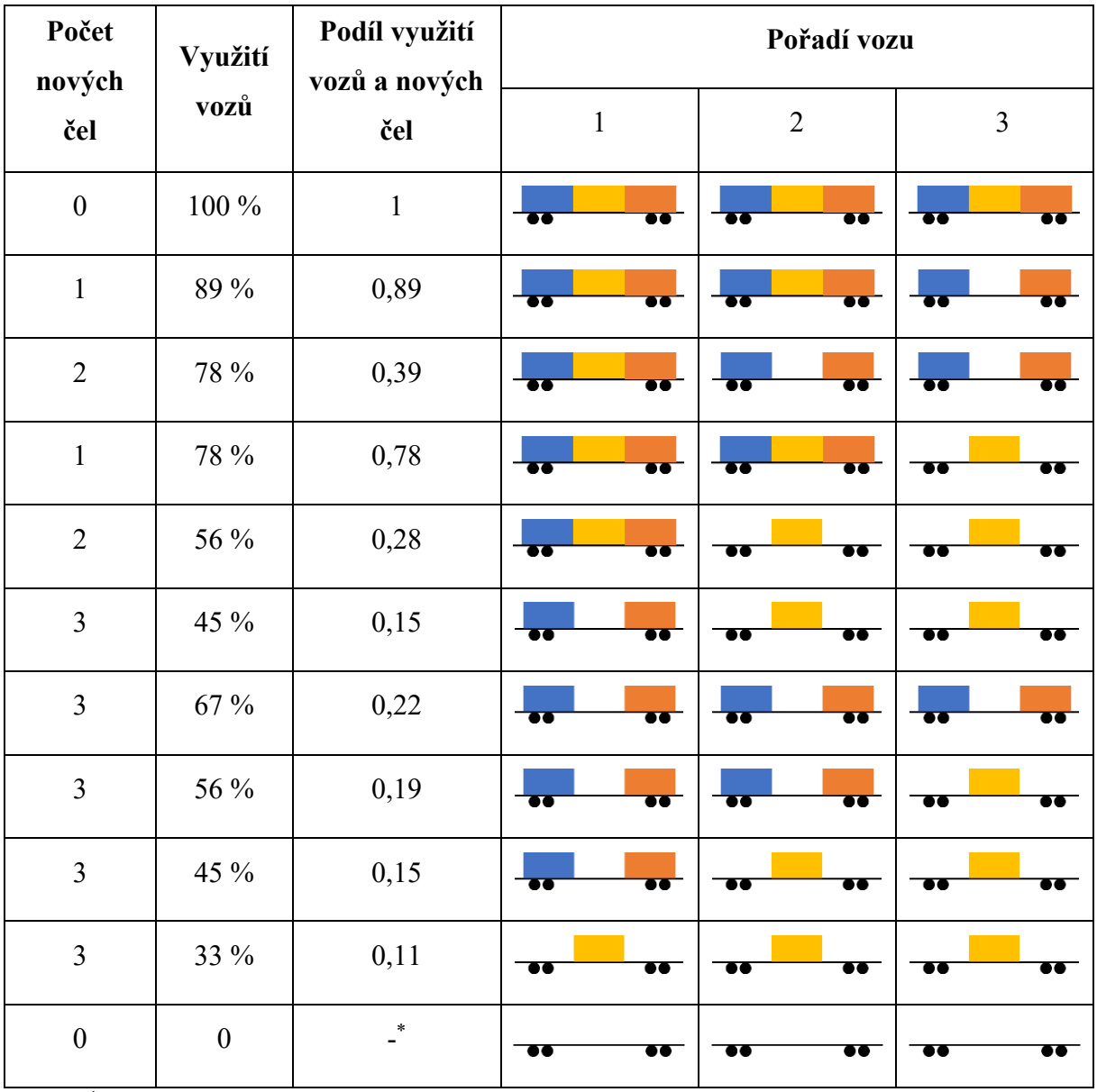

#### Tabulka 3: Schématické znázornění podílu počtu nových čel a využití vozu

\* - v tomto případě jde o soupravu bez "nových čel"

Zdroj: autor

Zatímco rozložení kontejnerů v soupravě vlaku může být nahodilé, respektive není cíleně plánováno tak, aby byl minimalizován vznik "nových čel" a tím i aerodynamický odpor, s jistotou lze popsat první čelo v soupravě. V případě této práce je vždy uvažováno hnací vozidlo řady 386 (TRAXX F140 MS). Proto bude hodnota aerodynamického odporu [\(19\)](#page-26-1) hnacího vozidla vždy stejná. Respektive bude stejná pro modelový výpočet, který neuvažuje proměnlivé hodnoty tlaku, teploty a vlhkosti vzduchu. Rovněž není zahrnutý vliv směru větru. Pro účely této práce byla vytvořena jednoduchá simulace, jejíž cílem bylo zjištění tvarového součinitele aerodynamického odporu C<sub>x</sub>, tuto znalost pak lze využít pro přibližné stanovení aerodynamického odporu, který způsobuje hnací vozidlo a u všech vlaků bude vykazovat stejné hodnoty.

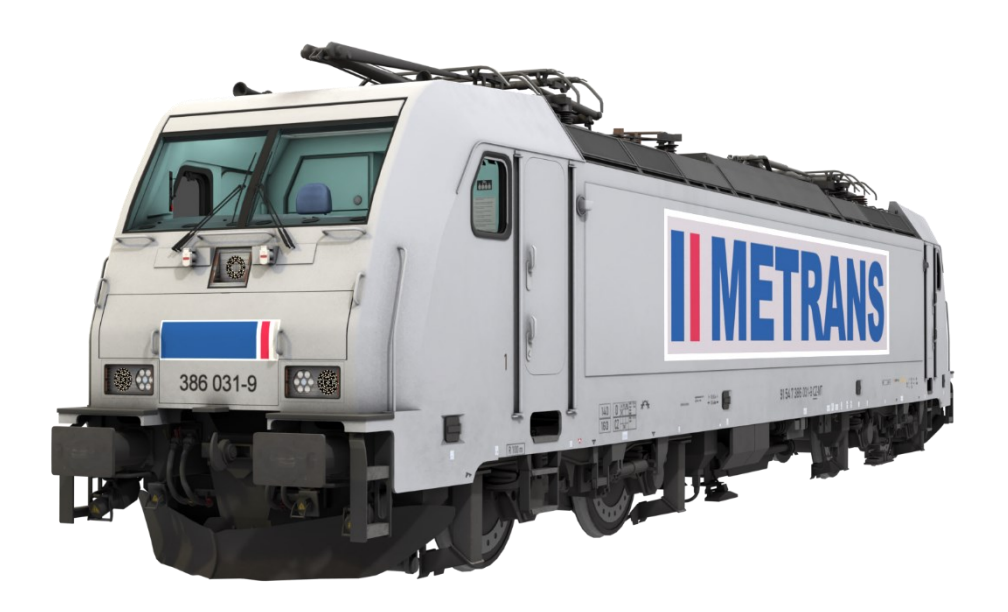

Obrázek 7: 3D model hnacího vozidla řady 386

Zdroj: [13]

<span id="page-30-0"></span>Pro simulaci byla využita platforma NablaFlow. Ta poskytuje široké veřejnosti možnost bez nutnosti znalosti práce se simulačními programy online zpracovat simulace například v oblasti problematiky proudění tekutin. V uživatelském prostředí stačí nahrát existující 3D model v typizovaném formátu, v tomto případě \*.stl, definovat jeho umístění, souřadný systém a směr proudění vzduchu. Následně je simulace zpracována online na cloudu. Uživatel tedy pracuje pouze skrze internetový prohlížeč a výpočet nijak nezatěžuje jeho vlastní počítač. Výstupem provedené simulace je pak kýžená hodnota Cx, která je nebytným vstupem pro výpočet aerodynamického odporu.

Důležitou poznámkou k této simulaci je, že 3D model má stažené sběrače, které rovněž ovlivňují jeho aerodynamiku, a že jde pouze o samostatné hnací vozidlo. Také je potřeba zmínit, že autor nemůže nijak zásadně ovlivnit simulaci a její zpracování, rovněž nemá nástroje, jak verifikovat výsledky. Proto bylo přistoupeno k ověření porovnáním se známými hodnotami  $C_x$ , které byly zjištěny pro jiná hnací vozidla, dle tabulky [4,](#page-31-1) v rámci diplomové práce, která se zabývala jízdními odpory nákladních vlaků s velkým důrazem na aerodynamický odpor [12].

<span id="page-31-1"></span>

|             | ÖBB 1016 | CD <sub>163</sub> | <b>MTR 386</b> |
|-------------|----------|-------------------|----------------|
| $Cx$ [-]    | 0,68     | 0,96              | 0,542          |
| $S \,[m^2]$ | 11,08    | 11,73             | 11,72          |

Tabulka 4: Porovnání parametrů hnacích vozidel

Zdroj: [12], [14]

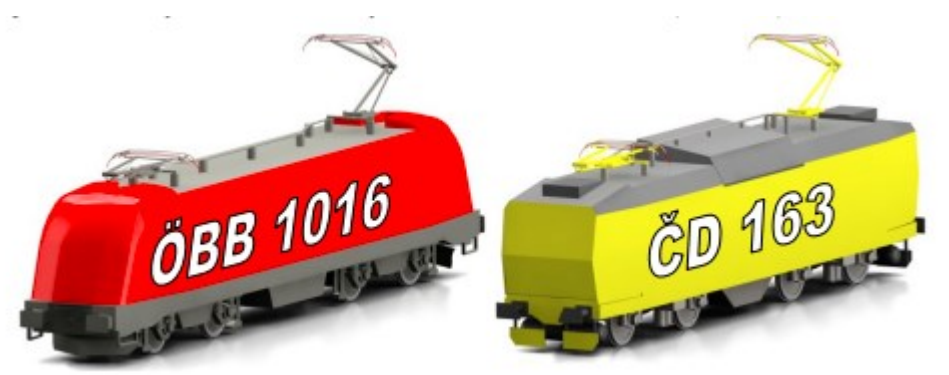

Obrázek 8: Modely hnacích vozidel č. 1016 a 163 použité v simulaci [12]

Zdroj: převzato z [12]

<span id="page-31-0"></span>Oproti očekávání se ukázalo, že hodnota Cx je v případě hnacího vozidla řady 386 nižší než u hnacího vozidla řady 1016. Model hnacího vozidla řady 163, repsektive 1016, který byl použit v simulaci, je značně zjednodušený, čelo hnacího vozidla je bez stěračů, madel a dalšího příslušenství a není kladen důraz na detail s tím, že jde pouze o model pro jednorázový výpočet [12]. Oproti tomu byl model hnacího vozidla řady 386 vytvořen pro herní simulátor, a proto byl kladen důraz na veškeré detaily nejen na čele vozidla, ale také i na jeho střeše a podvozcích [13]. Protože tato práce není změřena primárně na aerodynamiku, jsou přebrány výsledky ze simulace, ale s vědomím, že tyto nemusí být zcela přesné.

Absolutní aerodynamický odpor pro hnací vozidlo TRAXX, při uvažovaném tlaku vzduchu 1,18 kg.m<sup>-3</sup>, je znázorněn na obrázku [10](#page-32-2). Jak již bylo uvedeno, aerodynamický odpor hnacího vozidla se bude vyskytovat vždy jako základ pro aerodynamický odpor celého vlaku, respektive členu C v Davisově vzorci. Je však potřeba vzít v úvahu nejen možné nepřesnosti ve výpočtu způsobené výpočtem Cx, proměnlivými hodnotami tlaku vzduchu a působení povětrnostních podmínek, ale také skutečnost, že hodnota Cx se bude lišit při jízdě samotného hnacího vozidla a při jízdě hnacího vozidla se soupravou kontejnerových vozů.

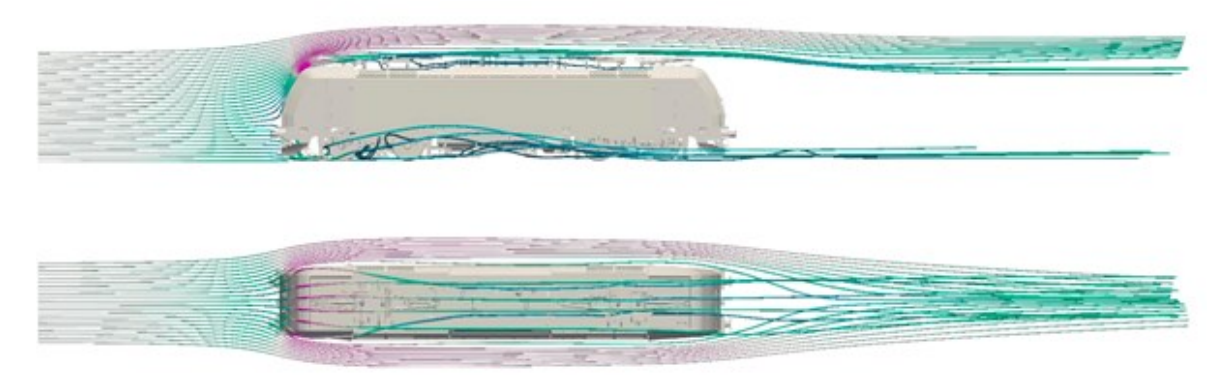

Obrázek 9: Obtékání vzduchu kolem modelu hnacího vozidla řady 386

Zdroj: autor s využitím [13] a [14]

<span id="page-32-1"></span>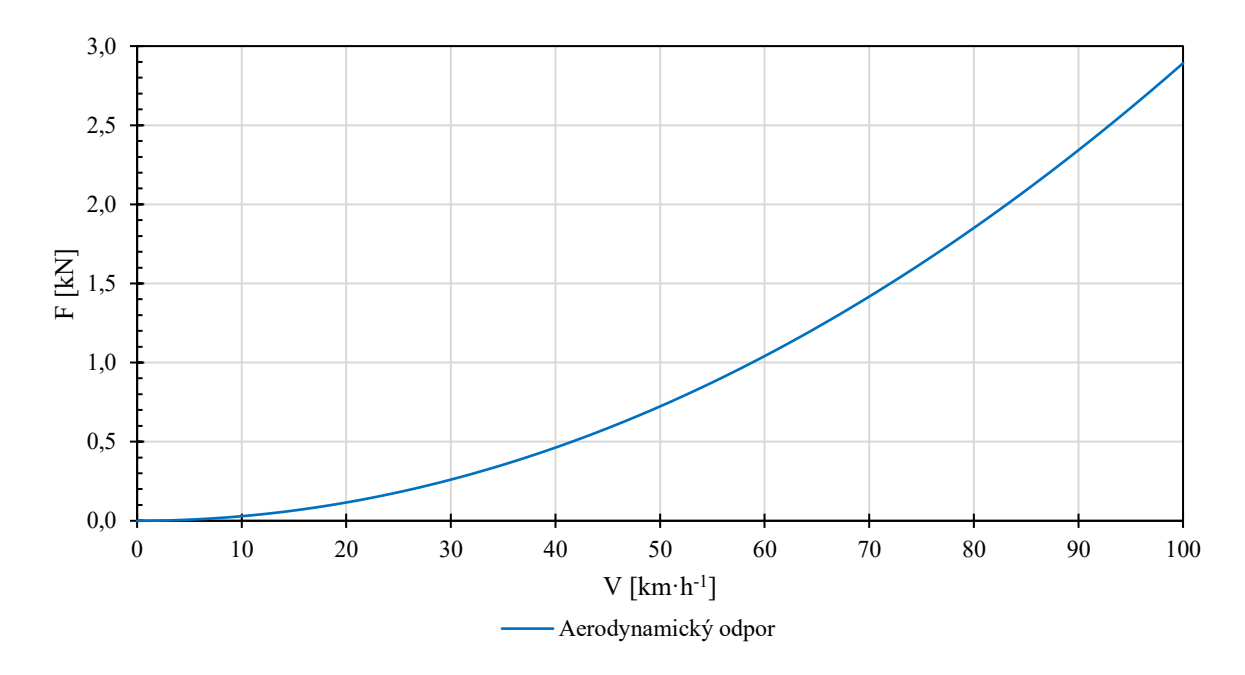

<span id="page-32-2"></span>Obrázek 10: Aerodynamický odpor hnacího vozidla řady 386

Zdroj: autor

#### <span id="page-32-0"></span>**2.5 Zjišťování vozidlových odporů**

Zjišťováním vozidlových odporů se zabývali konstruktéři již od raných věků železnice, poté, co se začalo s větší produkcí parních lokomotiv v sériích a kdy už se nejednalo o zakázkovou kusovou výrobu. Šlo zejména o vyvážení vynaloženého úsilí, které vedlo k zvýšení výkonu a účinnosti lokomotivy na jedné straně a ke snížení vozidlových odporů na straně druhé. Cílem bylo samozřejmě minimalizovat vozidlové odpory a tím tedy minimalizovat i potřebnou energii pro jejich překonání, která pak nebyla mařena přímo ve stroji, který měl vyvíjet tažnou sílu. Ke snižování vozidlových odporů parních lokomotiv docházelo především použitím valivých ložisek, místo ložisek kluzných a konstrukcí lokomotiv s aerodynamickým tvarem, pro snížení odporu vzduchu [15] [16]. Možnosti zjišťování vozidlových odporů jsou předmětem následujících kapitol.

#### <span id="page-33-0"></span>**2.5.1 Výběhovou zkouškou**

Princip výběhové zkoušky je založen na jízdě vozidla bez vývinu tažné síly, kdy vozidlo není urychlováno ani jiným vozidlem. V ideálním případě výběhové zkoušky se vozidlo pohybuje po dosažení určité rychlosti dále již jen svou vlastní setrvačností. Takového stavu, kdy jsou traťové odpory rovny nule (není uvažována kombinace například oblouku a sklonu, jejichž hodnoty se vzájemně eliminují), není možné dosáhnout, a to ani například na zkušebním okruhu, který sice může být vybudován s nulovým sklonem koleje, ale vždy se na něm budou vyskytovat oblouky.

Proto je tedy nutné znát přesné hodnoty traťových odporů a přesnou polohu vozidla, aby bylo možné vliv traťových odporů při vyhodnocení výběhové zkoušky odečíst. Tím, jak na vozidlo působí vozidlové i traťové odpory, když nevyvíjí tažnou sílu, dochází k poklesu jeho rychlosti. Rychlost je zaznamenávána, z ní lze odvodit rovněž zrychlení, které je při výběhové zkoušce přirozeně záporné. Naměřenými hodnotami pak lze proložit křivku vyjadřující vozidlový odpor. To lze provést graficky, nicméně tento způsob byl již nahrazen analytickou metodou s jednodušším zpracováním dat v tabulkových procesorech, kde již není potřeba řešit složité matematické úlohy, ale lze zaznamenaná data aproximovat funkcí polynomu druhého stupně.

Výběhové zkoušky však vykazují nepřesnostmi, které jsou způsobeny zejména tím, že aerodynamický odpor je stanoven pro celou soupravu vozidel, a tedy i pro hnací vozidlo v případě, kdy byl zjišťován vozidlový odpor například nákladních vozů, které musely být tímto hnacím vozidlem urychleny, případně následně kontrolovatelně zastaveny. Rovněž lze při jízdě výběhem pozorovat jiné silové interakce mezi jednotlivými vozidly, která již nejsou v podélném směru natažená po vymezení všech vůli v tažném ústrojí, ale naopak dochází ke stlačování vozidel, k třením mezi nárazníky a dalším, jen velmi těžko matematicky popsatelným jevům [17].

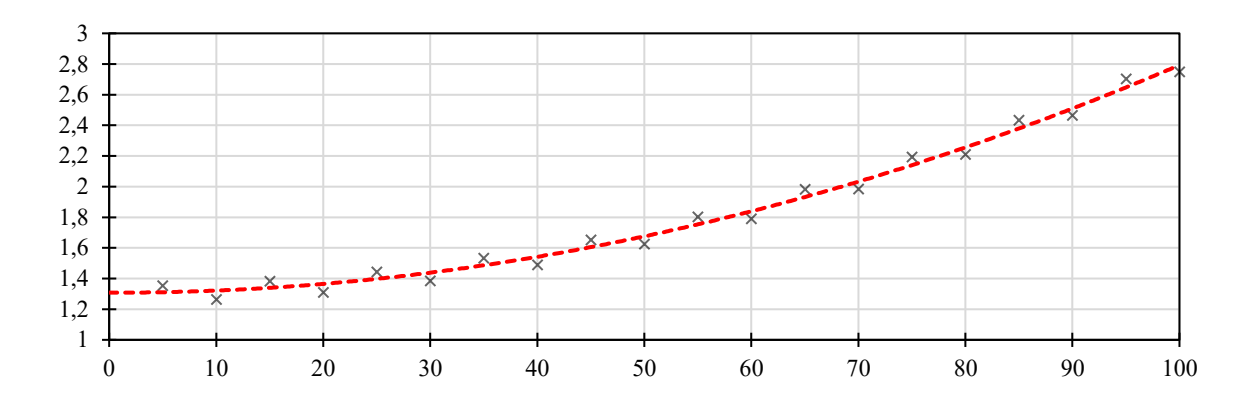

Obrázek 11: Idealizovaný příklad použití aproximace pro polynom 2. stupně

Zdroj: autor

#### <span id="page-34-2"></span><span id="page-34-0"></span>**2.5.2 Dynamometrickým vozem**

Pro zjištění vozidlových odporů vozidel při jízdě ustálenou rychlostí se využívá dynamometru, respektive dynamometrických vozů. Ty fungují na principu siloměru, kdy je mezi hnací vozidlo a vozidlo, nebo soupravu vozidel, u kterých je zjišťován vozidlový odpor, zařazen právě dynamometrický vůz. Díky němu pak lze zaznamenat hodnoty tažné síly potřebné k překonání vozidlových odporů při ustálené rychlosti. Samozřejmě je potřeba opět zohlednit vliv traťových odporů, které je nutné přesně popsat [17].

I tato metoda má své nevýhody, které spočívají především v ovlivňování aerodynamického odporu hnacím vozidlem a měřícím vozem. Druhým faktorem je pak schopnost hnacího vozidla udržovat konstantní rychlost, a to i při proměnlivých traťových odporech. Proto je nutná korekce chyb způsobená při zrychlení, a tedy porušení podmínky pro toto měření:  $F_{ok} = -Q_t - Q_v$ .

Podobným způsobem byla řešena i výzkumná činnost na Dopravní fakultě Jana Pernera, kdy bylo tažné ústrojí hnacího vozidla osazeno tenzometry, které měřily tažnou sílu na háku. Tu bylo následně možné poměřit se záznamem tažné síly na obvodu kol. Během tohoto experimentálního ověřování byly pozorovány vlivy změn traťových odporů, podélného rozkmitání soupravy, nebo nesoulad při porovnání vozidlových odporů pouze pro vozy, nebo pro celý vlak [18].

#### <span id="page-34-1"></span>**2.5.3 Analýzou záznamu z hnacího vozidla**

Analýza ze záznamu hnacího vozidla představovala již v historii nástroj, kterým bylo možné řešit úlohy vztahující se k jízdě vlaku. V minulosti byla zaznamenávána okamžitá rychlost každých 12 sekund a pro sestrojení křivky bylo využíváno způsobu grafického proložení křivky body. Tato analýza pak nacházela uplatnění při vyšetřování mimořádných událostí, pro znalecké posudky a podobně.

V současné době lze využít moderních technologií instalovaných do hnacích vozidel a získat tedy digitální záznam. Případně pro podrobné zkoumání vozidlových odporů vybavit soupravu dalšími měřícími zařízeními, jak bylo uvedeno v předchozí kapitole.

Výstup ze záznamu pak lze dále zpracovat, kdy při odečtení traťových odporů odpovídajících poloze vlaku, respektive tažné síle potřebné k jejich překonání, zbude v pohybové rovnici dále již jen tažná síla na obvodu kol využitá k překonávání vozidlových odporů, případně k urychlení vlaku.

Tato metoda byla použita ke stanovení vozidlového odporu kontejnerových vlaků a je podrobněji popsána v kapitole [3.](#page-36-0)

#### <span id="page-35-0"></span>**2.5.4 Alternativní způsoby zjišťování vozidlových odporů**

Další možnosti, jak zjišťovat vozidlové odpory, je například dynamické kyvadlo. To je zavěšené ve zkušebním voze a působením gravitace směřuje vždy svisle dolů. Najede-li vůz do stoupání, nebo klesání, vychýlí se o hodnotu daného sklonu. Dále na kyvadlo působí setrvačné síly. Při zpomalování vozidel se tedy vychýlí úměrně tomu, jaké působí na vozidla zrychlení, respektive odrychlení [10].

Případně lze zjišťovat vozidlové odpory na základě výpočtu tažné síly přes výkon. Z toho plyne nutnosti znalosti dat z napájecí soustavy a účinnosti pohonu. V případě nepřesných dat jsou do výpočtu vnášeny chyby [17].

$$
F_t = \frac{P_0}{\nu} = \frac{U \cdot I \cdot \eta}{\nu} \tag{21}
$$

Kde:

- P<sub>0</sub> je příkon  $[W]$ ,
- U je napětí v troleji [V],
- I je odebíraný proud [A],
- η je účinnost pohonu [-].
## **3 STANOVENÍ VOZIDLOVÉHO ODPORU**

Data z hnacích vozidel byla získána u společnosti METRANS Rail s.r.o., která je významným železničním dopravcem se zaměřením na kombinovanou dopravu. Data byla získána pro vlaky na relaci Salzburg – Praha, které projíždí vybraným úsekem Čerčany – Strančice, vedené v trasách pod číslem 41500 a to v GVD 2021. Za každou jednotlivou jízdu lze tedy získat potřebná data, s přihlédnutím k následujícím omezením:

- Ke zpracování jsou vzhledem k formátu záznamu z HV pouze vozidla řady 386 výrobce Bombardier pod obchodním názvem "TRAXX".
- V zájmovém úseku může být činné pouze jedno hnací vozidlo, jelikož při využití přípřeže dochází k vývinu tažné síly u obou vozidel, kdy by bylo potřeba synchronizovat záznamy z hnacích vozidel, přičemž by mohlo docházet k chybám při nepřesné synchronizaci.
- Na IV. tranzitním železničním koridoru probíhaly v uplynulých letech rozsáhlé práce na infrastruktuře, které měly za následek nepřetržité výluky a odklon nákladní dopravy. Po určité období tedy nelze získat žádné záznamy.

Schéma postupu stanovení vozidlového odporu je součástí přílohy C.

### **3.1 Zdrojová data**

Vstupem pro stanovení vozidlového odporu na straně vozidla, jsou data v podobě záznamu z hnacího vozidla. Ta jsou zaznamenávána v běžném provozu, tedy bez potřeby instalace dalšího hardwaru nebo softwaru na vozidlo, nebo jiné vybavení dopravce. Slouží k případné kontrole provozu, případně jsou zdrojem informací v případě řešení mimořádných událostí. Proto je těchto dat relativně velké množství. Nicméně samotné záznamové zařízení je limitováno vlastní vnitřní pamětí. Data z elektronického rychloměru jsou stahována pomocí přenosného paměťového média a pokud je naplněna kapacita úložiště na hnacím vozidle, dochází k přepisu nejstarších dat daty nejnovějšími. V důsledku toho nemusí být k dispozici všechna data z provozu, pokud by nebylo vozidlo přistavováno mimo údržbový cyklus ke stažení dat. Lze přistoupit i k systematickému měření, kdy by bylo vozidlo vybaveno patřičnými přístroji, jako například v případě, kdy šlo o Experimentální ověřování platnosti vzorců měrného vozidlového odporu nákladních vlaků [18]. Tento způsob, kdy byla měřena

tažná síla přímo na háku hnacího vozidla pomocí tenzometrů, nešlo tedy o pouhý záznam z elektronického rychloměru, respektive řídící logiky vozidla, využívá i synchronizaci záznamu s GPS lokátorem. Tento způsob je ale nákladnější a s omezenými zdroji se nemůže rozsahem zaznamenaných dat přiblížit objemu, jaký lze získat při využití záznamů z každého hnacího vozidla. Na druhou stranu je tento způsob přesnější a pokud je strojvedoucí vlaku informován o přítomnosti přidaného zařízení za účelem experimentálního měření, může tomu i přizpůsobit styl jízdy.

Ze strany infrastruktury jde analogicky o statická data, která pouze popisují infrastrukturu a jsou shodná pro všechny vlaky na daném úseku. Jejich zpracování je snazší, protože k němu dochází pouze jednorázově, na rozdíl od dat z hnacího vozidla.

#### **3.1.1 Data ze záznamového zařízení hnacího vozidla**

Zdrojem dat je záznamové zařízení na hnacím vozidle TELOC (elektronický rychloměr). Ten zaznamenává hodnoty jako jsou například rychlost, tažná síla, tlak v průběžném potrubí, ujetá vzdálenost, hodnoty, které se vztahují k vlakovému zabezpečovači, jeho obsluze a případně další provozní hodnoty. Zaznamenávány jsou i hodnoty signálu GPS, nikoliv však samotná poloha, proto musí být informace o poloze čerpány z jiného zdroje. Vyhodnocení dat z TELOCu probíhá v softwarovém nástroji TELOC EVA 2, kde lze jednotlivé zaznamenané hodnoty zobrazit na časové ose. Na obrázku [12](#page-38-0) je zobrazena tažná síla a rychlost hnacího vozidla. Tato data lze pak exportovat do formátu PDF, nebo XLS a dále s nimi pak pracovat.

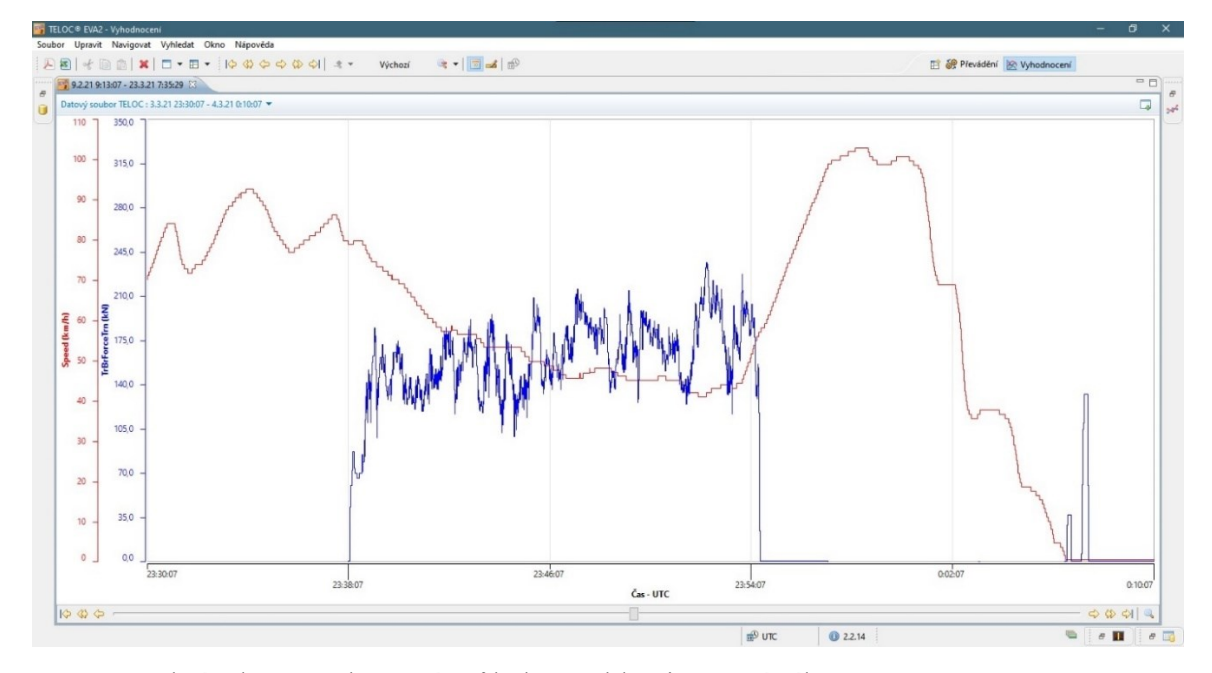

<span id="page-38-0"></span>Obrázek 12: Zobrazení průběhu rychlosti a tažné síly v programu TELOC EVA 2

Zdroj: autor, [8]

Pro tuto práci jsou podstatné hodnoty rychlosti a tažné síly. Ty jsou zaznamenávány nepravidelně, při změně dané veličiny s přesností na 14 desetinných míst. Pokud se změní pouze jedna veličina, u ostatních se zapíše hodnota zaznamenaná při poslední změně. Nicméně nelze očekávat, že jde o zcela přesné měření, a to i vzhledem k tomu, s jakou citlivostí dochází k vyhodnocení změny rychlosti, a tedy zapsání dané veličiny.

Aby bylo možné určit zmíněnu polohu hnacího vozidla, a tedy přiřadit ve výpočtu správně traťové odpory vzhledem k jeho poloze, musel být využitý způsob, který nezajišťuje přesnou synchronizaci záznamu z hnacího vozidla a polohy vozidla. Dispečerský aparát dopravce má k dispozici online přehled o poloze hnacích vozidel zobrazované pomocí webové aplikace. Nedojde-li k poruše, která by způsobila, že aktuální poloha není zobrazena, nebo že je v aplikaci zobrazena stále stejná poloha, přestože vozidlo se již nachází jinde, pracuje tento nástroj spolehlivě. Rovněž lze zobrazit i historii polohy hnacího vozidla.

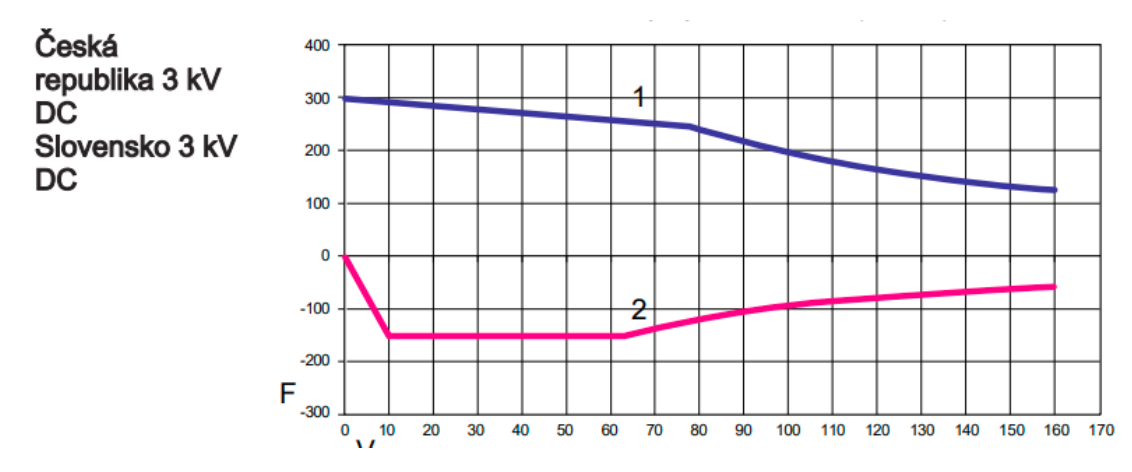

Obrázek 13: Trakční charakteristika udávaná výrobcem

Zdroj: [8]

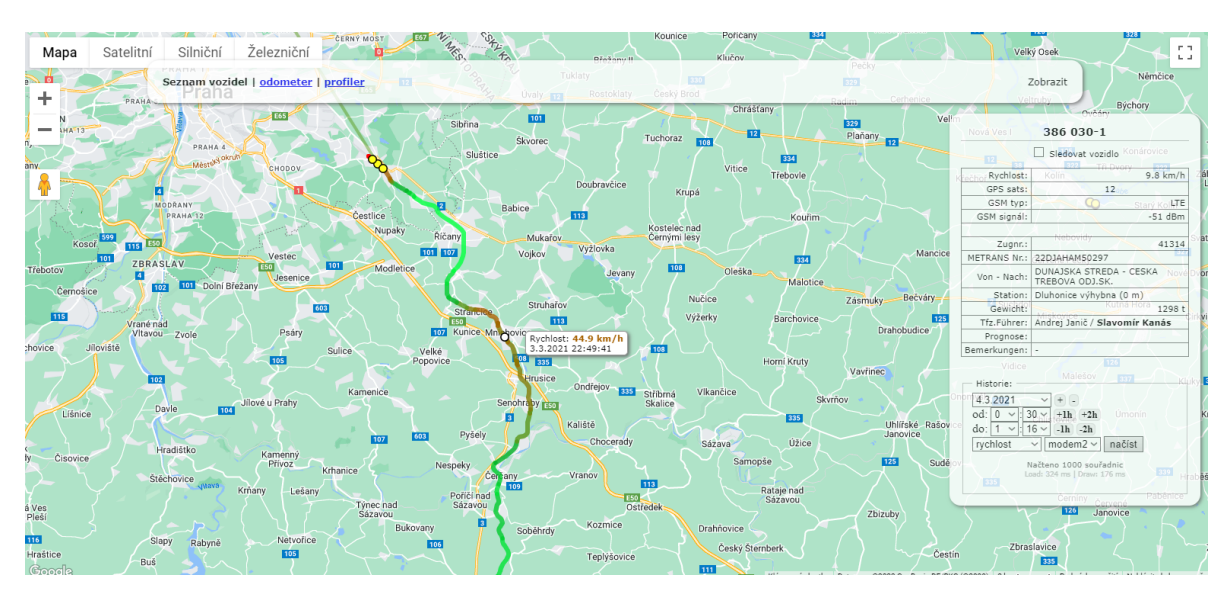

Obrázek 14: Grafická prezentace historie polohy vhnacího vozidla

Zdroj: [8]

 Dalším zdrojem dat je pak výkaz vozidel, ve kterém je zaznamenáno každé vozidlo na daném vlaku, jeho vlastní hmotnost a hmotnost nákladu. Kromě těchto údajů pak obsahuje i další náležitosti, které nejsou pro tuto práci podstatné.

## **3.1.2 Údaje o hnacím vozidle**

Z informací uvedených kapitole [1.1.1](#page-14-0), která pojednává o tažné síle hnacího vozidla, je nezbytné znát parametry vozidla potřebné pro vstupy do výpočtu, kterými jsou hmotnost <span id="page-40-0"></span>vozidla, respektive adhezní tíha, součinitel využití adheze ε, maximální tažná síla a maximální výkon. Údaje uvedené výrobcem jsou v tabulce [5.](#page-40-0)

| Hmotnost lokomotivy [t]                | 84          |
|----------------------------------------|-------------|
| Maximální při rozjezdu [kN]            | 300         |
| Maximální jmenovitý výkon na kole [MW] | 5,6         |
| Součinitel rotačních hmot [-]          | $0^{\circ}$ |

Tabulka 5: Technické parametry hnacího vozidla řady. 386

Zdroj: [8]

Při porovnání údajů, které uvádí výrobce hnacího vozidla, a uvážení informací uvedených v kapitole [1.1.1](#page-14-0), je zřejmé, že dochází k určitému rozporu mezi výpočtem trakční charakteristiky a trakční charakteristikou, kterou uvádí výrobce. Tažná síla hnacího vozidla deklarovaná výrobcem je 300 kN. Při výpočtu tažné síly se součinitelem využití adhezní hmotnosti  $ε = 0.98$ , tedy při horní hranici a mezi adheze μ dle TSI i dle Curtise-Knifflera je dosaženo nižších hodnot, konkrétně 242 kN, respektive 267 kN. Ze záznamů z jednotlivých hnacích vozidel pak vyplývá, že tažná síla v provozu nepřekračuje hodnoty kolem 230 kN a maximum tažné síly osciluje kolem hodnoty 200 kN. Této hodnotě pak odpovídá trakční hyperbola omezená maximálním výkonem při použití výpočtu μ dle TSI při rychlosti kolem 100 km·h<sup>-1</sup>, tedy při maximální rychlosti pro dané nákladní vlaky, které zpravidla v daném úseku nebylo dosahováno a maximální rychlost se pohybovala kolem hodnoty 85 km·h-1 .

[Obrázek](#page-41-0) 15 ukazuje, jakých rozdílných hodnot nabývá tažná síla, než je dosaženo tzv. kritické rychlosti, tedy rychlosti, kdy je využíván plný výkon hnacího vozidla, která je rovna podílu maximálnímu výkonu a okamžitou rychlostí. Než hnací vozidlo dosáhne kritické rychlosti, je omezeno adhezí dle vztahu [\(6\).](#page-15-0)

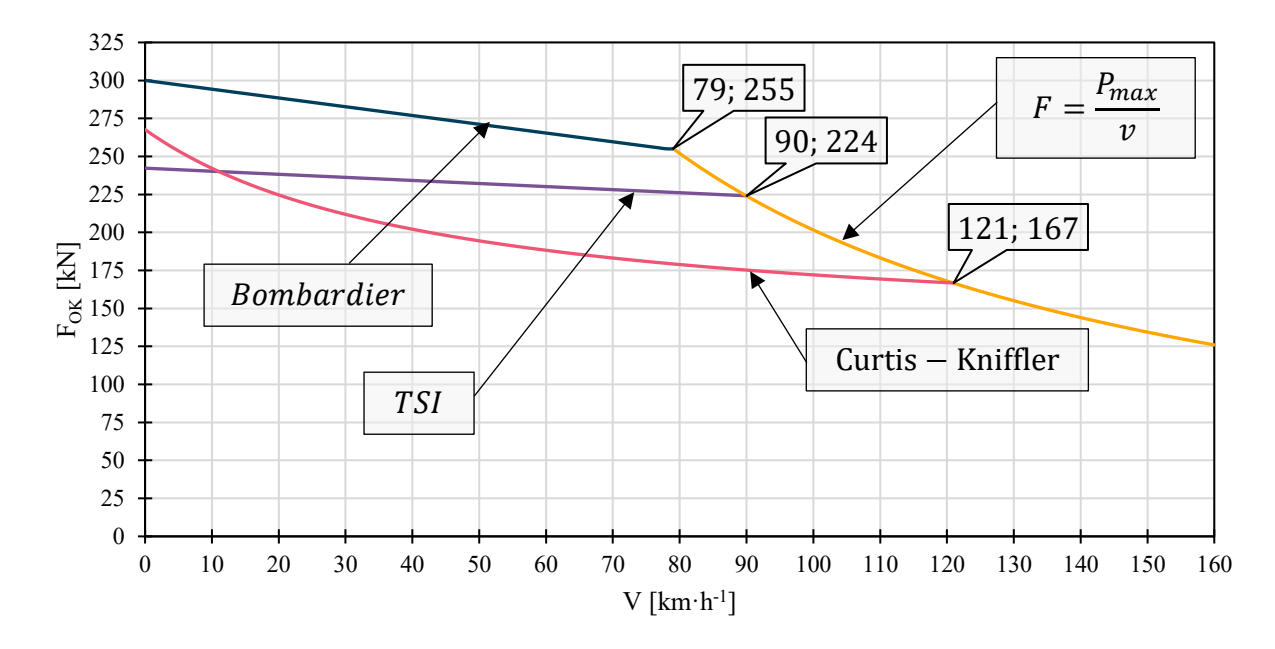

Obrázek 15: Trakční charakteristika dle způsobu výpočtu

Zdroj: autor

#### <span id="page-41-0"></span>**3.1.3 Data o infrastruktuře**

Data na straně infrastruktury, která jsou potřebná ke stanovení hodnot traťových odporů na daném úseku, byla získána z Nákresného přehledu železničního svršku, který pro traťové koleje schematicky zobrazuje stavební prvky infrastruktury, traťovou rychlost, staničení výhybek, návěstidel, nástupišť a také sklonové a směrové poměry trati. Z tohoto přehledu byly pro potřeby této práce čerpány sklonové a směrové poměry, maximální rychlost a referenční bod, ke kterému bylo možné přiřadit polohu vozidla na základě polohy dle GPS souřadnic. Alternativou k Nákresnému přehledu železničního svršku by byl redukovaný sklon. Nicméně tento je průměrován na daném úseku, a proto nemá takovou vypovídající hodnotu. Porovnání skutečného náhradního sklonu a redukovaného sklonu je na obrázku [16,](#page-42-0) kde je vynesen i rozdíl mezi sklonem náhradním a redukovaným.

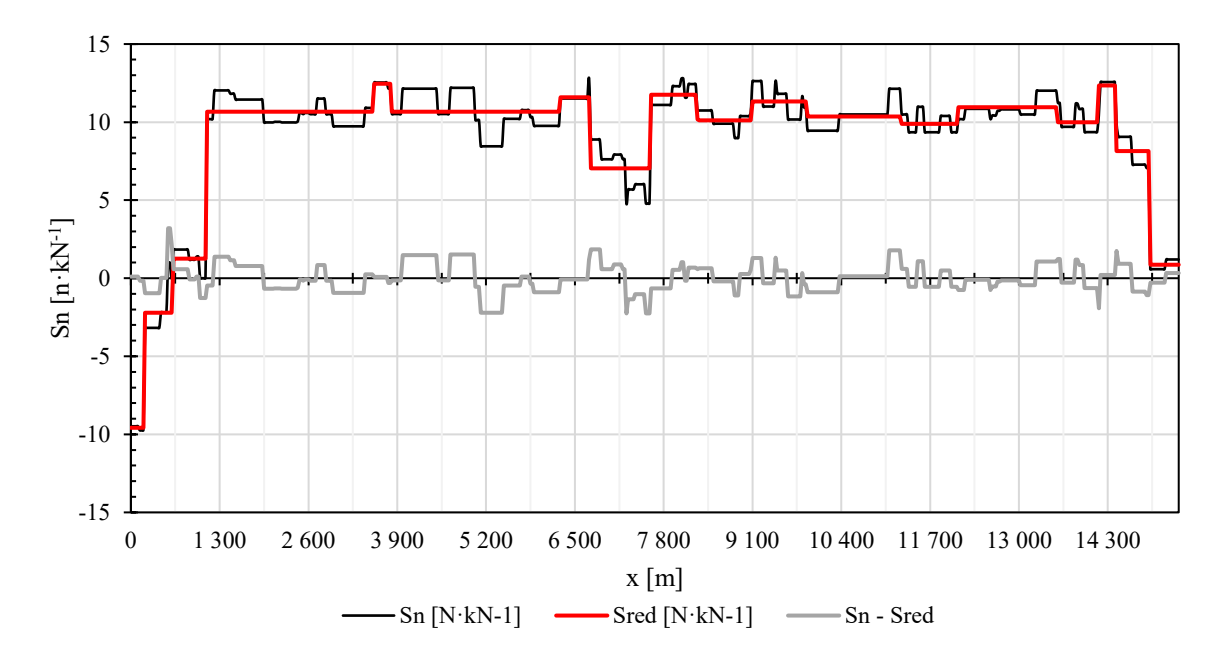

Obrázek 16: Graf průběhu traťových odporů

Zdroj: autor na základě [19]

<span id="page-42-0"></span>Při uvažování vlaku jako jednoho jediného hmotného bodu, ve kterém by byla uvažována hmotnost celého vlaku a dochází tak ke značnému zjednodušení, lze uvažovat i se zjednodušením traťových odporů v podobě redukovaného sklonu. Pokud je ale znám přesný náhradní sklon a hmotnosti jednotlivých vozidel, poskytne rozdělení vlaku na více hmotných bodů přesnější údaje. Vozidla, respektive hmotné body, které je reprezentují, budou do úseků s daným traťovým odporem najíždět postupně a v závislosti na hmotnosti vozidel a aktuálním traťovém odporu se bude měnit i celkový jízdní odpor. Změna jízdního odporu tak bude menší a spojitější, než kdyby se měnila skokově v případě kombinace jediného hmotného bodu a redukovaného sklonu.

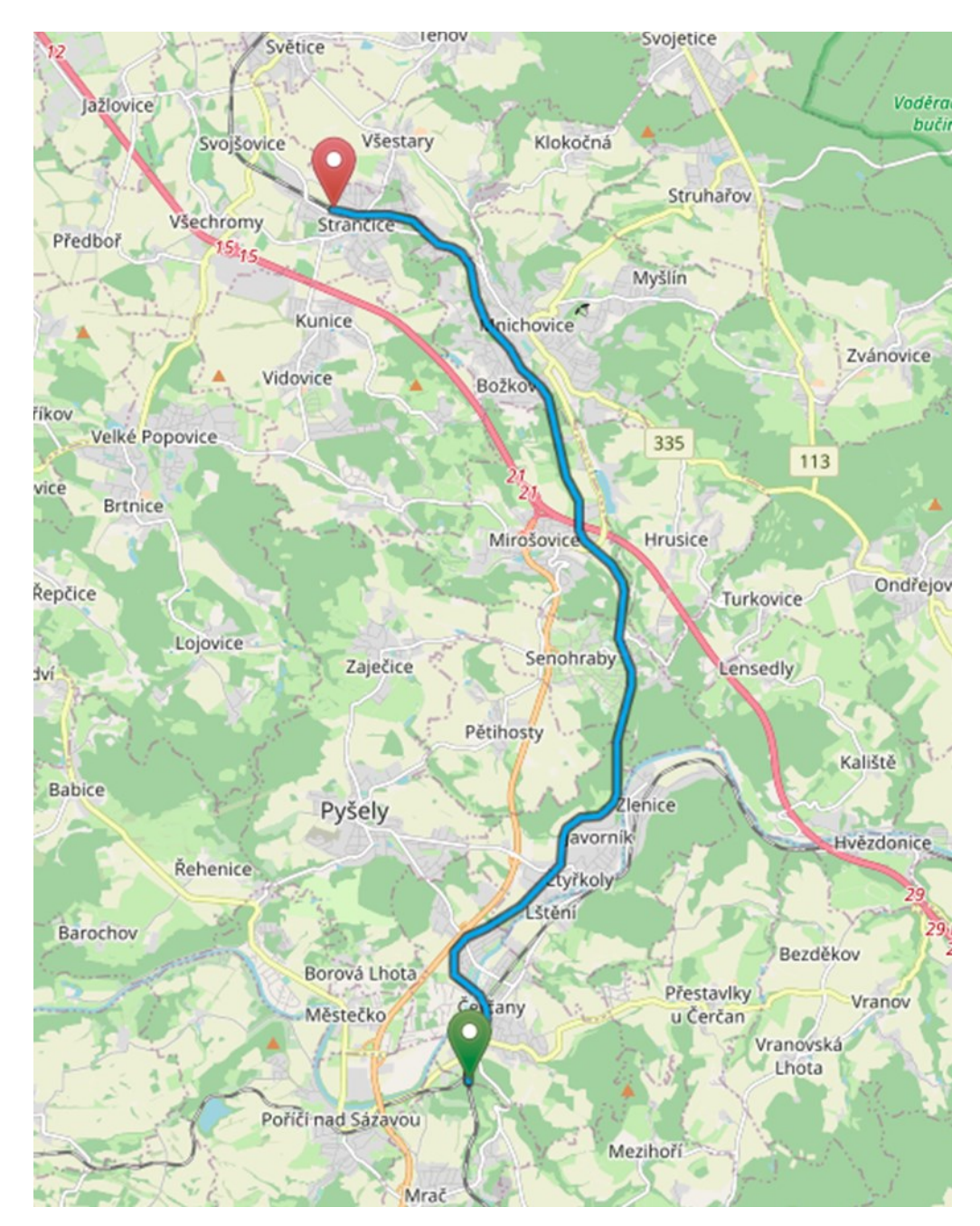

Obrázek 17: Mapa vyšetřovaného úseku

Zdroj: [20]

## **3.1.4 Data o dopravovaných vozidlech**

Z výkazu vozidel [8] byly získány údaje o celkové hmotnosti jednotlivých vozů a jejich délce. Ačkoliv výkaz vozidel neobsahuje informace o jednotlivých kontejnerech, lze z údajů vyvodit alespoň to, zda byl vůz prázdný, tedy zcela bez kontejneru, nebo ložený kontejnerem. Díky tomu pak lze identifikovat "nová čela" v soupravě vlaku, jejichž problematice se věnovala kapitola [2.4.](#page-26-0) Z výkazu vozidel vyplývá, že v soupravách žádná "nová čela" nebyla, a tudíž výpočet nebude zatížen nepřesnostmi, které tento jev způsobuje.

Hodnota součinitele rotačních hmot, pro dopravovaná vozidla je uvažovaná  $\rho_d = 0.0326$ [3].

### **3.2 Zpracování dat**

Data byla exportovaná z hnacích vozidel do softwaru TELOC EVA 2. V tomto nástroji byla provedena synchronizace záznamu z TELOCu v hnacím vozidle a GPS lokalizačním zařízením, které však není se záznamem z TELOCu nijak propojeno. Dokonce ani čas, respektive časoměrné systémy nejsou sjednoceny. Zatímco GPS zaznamenává středoevropský čas (SEČ) TELOC zaznamenává Greenwichský střední čas (GTM). V některých případech bylo nejdříve potřeba vyhledat konkrétní vlak v ISOŘi, kde byla nalezena časová poloha průjezdu vlaku železniční stanicí Čerčany, následně pak v záznamu GPS vyhledat čas průjezdu tzv. nulovým bodem a poté najít dané časové okno v TELOC EVA 2 se záznamem veličin. Byť nejde o příliš komfortní řešení, které lze provádět pouze manuálně, lze jím synchronizaci provést. Je však potřeba upozornit na to, že záznam GPS probíhá každou vteřinu a v záznamu z TELOCu lze najít pouze nejbližší časový údaj. Zásadní je také otázka synchronizace času. Pokud jde pouze o posun v rámci hodin, nejde o zásadní problém, který lze řešit výše uvedeným způsobem. Nicméně odchylka například 30 s při rychlosti 60 km·h<sup>-1</sup> způsobí odchylku 500 m, tedy téměř o 20 vozů, respektive intervalů, na které byl celý úsek rozdělen po 26 metrech. Jako nulový bod byla zvolena křižovatková výhybka v žst. Čerčany, respektive výhybky 2 a 4, mezi kterými lze jasně určit polohu vozidla i hodnoty traťových odporů a synchronizovat je s polohou hnacího vozidla.

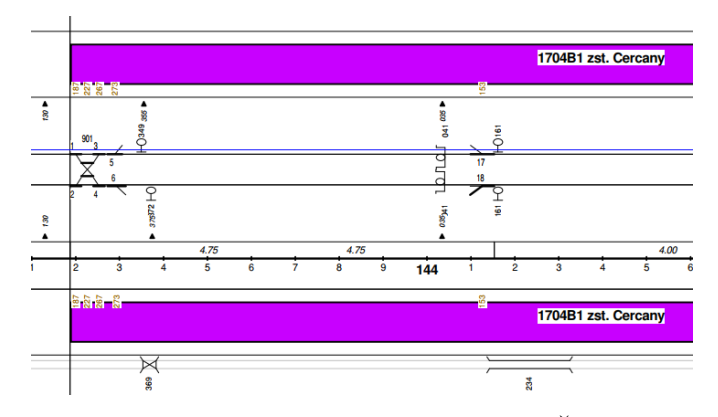

Obrázek 18: Nulový bod v žst Čerčany

Zdroj: [19]

Délka intervalu 26 m byla zvolena, protože vozy právě délky 26 m jsou v soupravách zastoupeny nejčastěji, případně se pohybují kolem této hodnoty. V soupravách dotčených vlaků se samozřejmě objevovaly i vozy jiných délek, případně vozy kloubové, které jsou tvořeny v podstatě dvěma vozy, které jsou pevně spojeny. Zároveň tato délka neodpovídá ani hnacímu vozidlu. Proto na jeden daný úsek trati nepřipadá jeden vůz o dané hmotnosti, ale poměrná část vozu, která připadá na délku 26 metrů z celkové délky vozu. Zbytek délky je přenesen na další vůz. Takovéto rozdělení po daném intervalu přiděluje danému úseku náhradní odpor a vozidlový odpor působením vozidlových odporů vozidla o dané hmotnosti a rychlosti. To by sice znamenalo, že valivý odpor vzniká v celé délce daného úseku, i když reálně vzniká pouze v místě kontaktu kola a kolejnice. Tato metoda je však přesnější než nahrazení celého vlaku jediným hmotným bodem.

Úsek, na kterém jsou data vyhodnocována, je rozdělen na 590 částí o celkové délce 15 340 m. Jak již bylo uvedeno, záznam nemá pravidelný interval, nebo krok, proto je potřeba využít lineární interpolaci, aby bylo možné získat hodnoty rychlosti a tažné síly přesně po 26 metrech. Lineární interpolace [\(12\)](#page-19-0) využívá znalosti souřadnic dvou bodů, v tomto případě rychlosti a tažné síly. Pro výpočet neznámé tažné síly odpovídající násobku 26 m pak vypočítá druhou složku této souřadnice.

$$
y = y_0 + (x - x_0) \cdot \frac{y_1 - y_0}{x_1 - x_0} \tag{22}
$$

Takto je v každém intervalu i, daného úseku známá rychlost a tažná síla ze záznamu z HV a náhradní sklon z Nákresného přehledu železničního svršku. Na těchto datech pak probíhá výpočet vozidlových odporů. Průběh rychlosti a tažné síly je znázorněn na obrázku [19](#page-46-0) a [20](#page-46-1) a v příloze A. Pro možnost vzájemného porovnání mezi jednotlivými záznamy jsou znázorněny také hodnoty průměru, dolního a horního kvartilu dané veličiny.

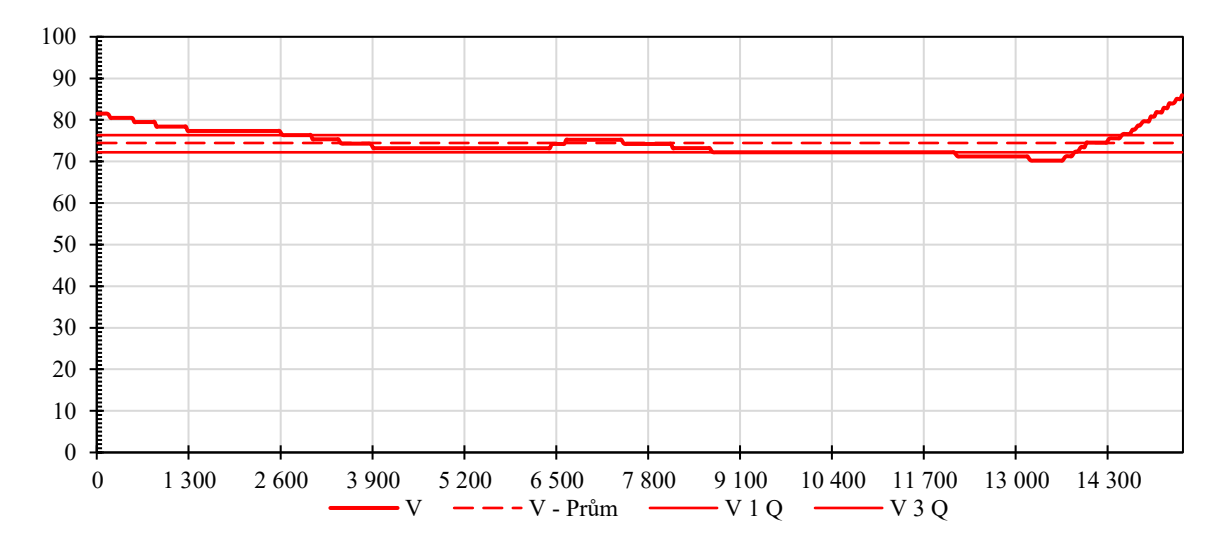

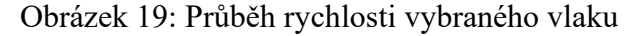

Zdroj: autor

<span id="page-46-0"></span>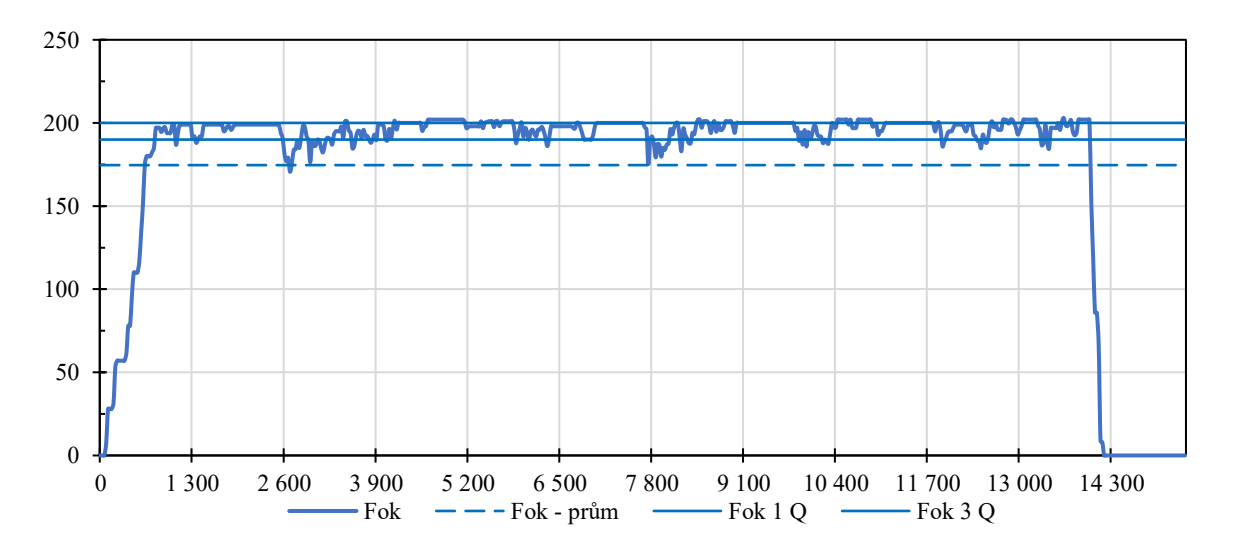

Obrázek 20: Průběh tažné síly vybraného vlaku

Zdroj: autor

<span id="page-46-1"></span>Z grafické prezentace dat je zřejmé, že jízda vyšetřovaných vlaků byla charakteristická průběhem rychlosti a tažné síly, a to dvěma způsoby, kdy v jednom byla udržována téměř konstantní rychlost a docházelo jen k minimálním výchylkám tažné síly (vlaky č.: 9, 11, 32, 36 a 39). Ve druhém případě naopak docházelo ke změně rychlosti s klesajícím trendem a rozptyl tažné síly překračoval hodnoty i přes 100 kN. U takovýchto případů (vlaky 6, 20, 38, 40 a 41) se zřejmě hnací vozidlo pohybovalo na hranici technických možností a vnitřní logika řízení vozidla zapříčinila právě tento značný rozptyl tažné síly. I přesto se nedařilo udržovat alespoň konstantní rychlost.

Vliv hmotnosti vlaku lze v těchto případech vyloučit, protože byla u všech zkoumaných vlaků přibližně stejná a vlaky s ustálenou rychlostí i tažnou silou nevykazovaly výrazně nižší hmotnost. Průměrnou rychlost vlaku o dané hmotnosti znázorňuje obrázek [21.](#page-47-0) Z něj je patrné, že vlak s nejnižší hmotností byl současně vlakem s druhou nejnižší průměrnou rychlostí.

![](_page_47_Figure_2.jpeg)

Obrázek 21: Hmotnost a průměrná rychlost vyšetřovaných vlaků

Zdroj: autor

<span id="page-47-0"></span>Příčinu toho, proč některé vlaky udržovaly relativně konstantní, nebo alespoň v hodnotách mezi 1. a 3. kvantilem zaznamenaných hodnot, rychlost a tažnou sílu, zpětně nelze určit. Samotnou jízdu vlaku a jeho vedení ovlivňuje mnoho faktorů, mezi nimiž jsou i povětrnostní podmínky, či denní doba. V případech zkoumaných vlaků jde o jízdu v pozdních nočních hodinách, v rozmezí 22:00 h – 2:00 h, kdy může být značně proměnlivá teplota a vlhkost vzduchu, což budou také faktory ovlivňující jízdu. Zanedbat nelze ani podélné kmitání soupravy vlaku, které se může projevit při rozjezdu vlaku, nebo změně tažné síly, případně postupným nárustem traťového odporu.

Stanovení vozidlového odporu bylo uskutečněno na základě znalosti pohybové rovnice [\(2\),](#page-13-0) ve které jsou známy hmotnosti vozidel, součinitele rotačních hmot pro daná vozidla a ze

záznamu i rychlost, na základě znalosti rychlosti lze určit i zrychlení, které se vyskytuje na levé straně této rovnice. Na pravé straně rovnice je ze záznamu z hnacího vozidla známa tažná síla na obvodu kol, nulová brzdná síla a hodnota traťových odporů. Jedinou neznámou je tedy hodnota vozidlových odporů Ov, kterou lze určit pro celý vlak úpravou (2) do tvaru [\(24\).](#page-48-0) Tato rovnice je pak řešena v každém dílčím úseku i, respektive řádku v MS Excel v rámci numerického modelu jízdy vlaku. Pro konstantní rychlost je vozidlový odpor vypočten dle vztahu [\(23\).](#page-48-1) V tomto případě je zrychlení nulové a veškerá tažná síla je spotřebována k překonání traťových a vozidlových odporů. Při znalosti traťových odporů je pak možné jednoduše získat hodnotu vozidlových odporů.

<span id="page-48-1"></span><span id="page-48-0"></span>
$$
O_v = F_{ok} - O_t \tag{23}
$$

Pro jízdu, kdy se vlak nepohybuje konstantní rychlostí, je uvažováno ve výpočtu i zrychlení dle vztahu [\(24\)](#page-48-0), které působí na hmotnost hnacího vozidla a dopravovaných vozidel.

$$
O_v = F_{ok} - [M_h \cdot (1 + \rho_h) + M_d \cdot (1 + \rho_d)] \cdot a_{st} - O_t \tag{24}
$$

Pro každý dílčí úsek o délce 26 m, ve kterém se nacházelo vozidlo daného vlaku, byl stanoven traťový odpor  $O_{ti}$  dle [\(25\):](#page-48-2)

$$
O_{ti} = s_n \cdot \frac{M_i}{1000} \cdot g \tag{25}
$$

Celkový traťový odpor  $O_t$  je pak roven hodnotě dle [\(26\):](#page-48-3)

<span id="page-48-3"></span><span id="page-48-2"></span>
$$
O_t = \sum_{i=1}^{n} O_{ti} \tag{26}
$$

kde:

• n je pozice příslušného vozidla v soupravě vlaku a zároveň i dílčí úsek obsazený tímto vozidlem.

Hodnotu středního zrychlení a<sub>stř</sub> [m∙s<sup>-2</sup>] v úseku je získáno průměrováním zrychlení v aktuálním a předchozím úseku:

$$
a_{st} = \frac{a_i + a_{i-1}}{2} \tag{27}
$$

Pro lepší představu o důsledku rozdělení vlaku na jednotlivá vozidla a toho, jak se postupně s najížděním vozidel mění celkový traťový odpor při sčítání jednotlivých traťových odporů, poslouží obrázek [22.](#page-49-0) Pozorovat lze i vliv hmotnosti vozidel a jejich pozici v soupravě vlaku. Jsou-li těžší vozidla umístěna za hnacím vozidlem, nebude docházet k takovým rozdílům působení podélných sil, jako když těžší vozidla budou umístěna konci vlaku. Pak lze očekávat rozkmitání soupravy v podélném směru. Analogií k tomuto jevu může být přibrzdění a odbrzdění vozu v soupravě ihned za hnacím vozidlem, nebo naopak na konci soupravy. Kdy přibrzdění vozu na konci soupravy vyvolá natažení soupravy, vymezení vůli v tažném ústrojí a podobně. Po odbrzdění posledního vozu by naopak nastalo stlačení soupravy. Obdobný děj se odehrává při působení traťových odporů. Ale silou, která působí proti směru jízdy vlaku, není účinek brzdy, nýbrž zmíněný traťový odpor násobený hmotností vozidla.

Pro možné porovnání je přidán i sloupec s hodnotami, který znázorňuje, jak by se traťový odpor měnil při uvažování celého vlaku jako jednoho hmotného bodu, do kterého je soustředěna celková hmotnost daného vlaku. Kromě odchylky od vypočteného traťového odporu lze pozorovat i skokové změny traťového odporu.

|     |                      |           |              |                |     |           |     |      |                         |     | Rozdělení vlaku na n vozidel o hmotnosti m |     |     |     |      |     |     |     |     |     |     |                                    |           |     |                 | Vlak jako jeden<br>hmotný bod |
|-----|----------------------|-----------|--------------|----------------|-----|-----------|-----|------|-------------------------|-----|--------------------------------------------|-----|-----|-----|------|-----|-----|-----|-----|-----|-----|------------------------------------|-----------|-----|-----------------|-------------------------------|
|     | Hmostnost<br>vozidla |           |              | 84.0 74.2 76.3 |     | 77.2 76.4 |     |      |                         |     | 37,8 98,5 89,3 75,6 93,4 75,0 86,4         |     |     |     | 35,3 |     |     |     |     |     |     | 72,8 42,4 54,6 78,0 90,0 79,0 70,9 | 68.8 74.1 |     | 1664.1          |                               |
|     | Sn [%o]              | <b>HV</b> | $\mathbf{1}$ | $\overline{2}$ | з   | 4         | 5   | 6    | $\overline{\mathbf{z}}$ | 8   | 9                                          | 10  | 11  | 12  | 13   | 14  | 15  | 16  | 17  | 18  | 19  | 20                                 | 21        | 22  | $\Sigma O_{ti}$ | $\Sigma O_{\rm ti}$           |
| 288 | 6.0                  | 5.0       | 4.4          | 4,5            | 4.6 | 4.5       | 2.1 | 5.5  | 5.0                     | 4,2 | 4,4                                        | 5.6 | 6.5 | 4,2 | 2,7  | 5.7 | 3,3 | 4,2 | 5,8 | 6.7 | 5,9 | 5,3                                | 5,1       | 5,5 | 110.7           | 98,2                          |
| 289 | 6,0                  | 5.0       | 4.4          | 4,5            | 4.6 | 4.5       | 2,2 | 5.5  | 5.0                     | 4.2 | 5.2                                        | 3,5 | 6.5 | 4,0 | 2,7  | 5.7 | 3.3 | 4.2 | 6.1 | 6.7 | 5.9 | 5,3                                | 5.1       | 5,5 | 109.7           | 98,2                          |
| 290 | 6,0                  | 5,0       | 4,4          | 4,5            | 4.6 | 4,5       | 2,2 | 5,8  | 5.0                     | 4,2 | 5,2                                        | 4,2 | 4,1 | 4,0 | 2,6  | 5,7 | 3,3 | 4,2 | 6,1 | 7.0 | 5,9 | 5,3                                | 5.1       | 5,5 | 108.4           | 98,2                          |
| 291 | 4,8                  | 3,9       | 3,5          | 4,5            | 4.6 | 4.5       | 2,2 | 5.8  | 5.3                     | 4.2 | 5.2                                        | 4.2 | 4.8 | 2,5 | 2.6  | 5,4 | 3,3 | 4.2 | 6.1 |     | 6.1 | 5,3                                | 5.1       | 5.5 | 106.1           | 78,2                          |
| 292 | 4,8                  | 3,9       | 3,5          | 3,6            | 4,6 | 4,5       | 2,2 | 5,8  | 5,3                     | 4,5 | 5,2                                        | 4,2 | 4,8 | 3,0 | 1,7  | 5,4 | 3,2 | 4,2 | 6,1 | 7.0 | 6,1 | 5,5                                | 5,1       | 5,5 | 105,0           | 78,2                          |
| 293 | 4,8                  | 3,9       | 3,5          | 3,6            | 3,6 | 4,5       | 2,2 | 5,8  | 5,3                     | 4,5 | 5,5                                        | 4,2 | 4,8 | 3,0 | 2,0  | 3,4 | 3,2 | 4.1 | 6.1 | 7.0 | 6.1 | 5,5                                | 5,3       | 5,5 | 102,7           | 78,2                          |
| 294 | 11,1                 | 9,1       | 8.1          | 3,6            | 3,6 | 3.6       | 2,2 | 5,8  | 5,3                     | 4,5 | 5,5                                        | 4,4 | 4.8 | 3,0 | 2,0  | 4,1 | 2,0 | 4,1 | 5,8 | 7.0 | 6.1 | 5,5                                | 5,3       | 5.8 | 111,2           | 181,2                         |
| 295 | 11,1                 | 9,1       | 8.1          | 8.3            | 3.6 | 3.6       | 1,8 | 5.8  | 5,3                     | 4,5 | 5,5                                        | 4,4 | 5.1 | 3,0 | 2,0  | 4.1 | 2,4 | 2.6 | 5.8 | 6.7 | 6.1 | 5,5                                | 5.3       | 5.8 | 114,4           | 181,2                         |
| 296 | 11,1                 | 9,1       | 8,1          | 8,3            | 8,4 | 3.6       | 1,8 | 4,6  | 5,3                     | 4,5 | 5,5                                        | 4,4 | 5,1 | 3,2 | 2,0  | 4,1 | 2,4 | 3,0 | 3,7 | 6.7 | 5,9 | 5,5                                | 5,3       | 5,8 | 116,2           | 181,2                         |
| 297 | 11,1                 | 9,1       | 8.1          | 8,3            | 8.4 | 8.3       | 1.8 | 4,6  | 4,2                     | 4,5 | 5,5                                        | 4,4 | 5.1 | 3,2 | 2,1  | 4,1 | 2,4 | 3,0 | 4,3 | 4.2 | 5,9 | 5.3                                | 5,3       | 5.8 | 118,0           | 181,2                         |
| 298 | 11.1                 | 9.1       | 8.1          | 8.3            | 8.4 | 8.3       | 4.1 | 4.6  | 4.2                     | 3.6 | 5,5                                        | 4,4 | 5.1 | 3.2 | 2,1  | 4,3 | 2,4 | 3,0 | 4.3 | 5.0 | 3,7 | 5.3                                | 5.1       | 5.8 | 118.1           | 181,2                         |
| 299 | 11,1                 | 9,1       | 8.1          | 8,3            | 8,4 | 8.3       | 4,1 | 10.7 | 4,2                     | 3.6 | 4,4                                        | 4,4 | 5.1 | 3,2 | 2,1  | 4,3 | 2,5 | 3,0 | 4,3 | 5.0 | 4,4 | 3,3                                | 5,1       | 5,5 | 121,7           | 181,2                         |
| 300 | 11,1                 | 9,1       | 8.1          | 8,3            | 8,4 | 8.3       | 4,1 | 10.7 | 9.7                     | 3,6 | 4,4                                        | 3,5 | 5,1 | 3,2 | 2,1  | 4,3 | 2,5 | 3,2 | 4,3 | 5.0 | 4,4 | 4.0                                | 3,2       | 5,5 | 125,2           | 181,2                         |
| 301 | 11,1                 | 9.1       | 8.1          | 8,3            | 8.4 | 8.3       | 4.1 | 10.7 | 9.7                     | 8.2 | 4,4                                        | 3,5 | 4.1 | 3,2 | 2,1  | 4,3 | 2,5 | 3.2 | 4.6 | 5.0 | 4,4 | 4.0                                | 3,8       | 3,5 | 127.6           | 181,2                         |
| 302 | 11,1                 | 9,1       | 8.1          | 8,3            | 8.4 | 8.3       | 4.1 | 10.7 | 9.7                     | 8.2 | 10.2                                       | 3,5 | 4.1 | 2,5 | 2,1  | 4,3 | 2,5 | 3,2 | 4,6 | 5,3 | 4,4 | 4,0                                | 3,8       | 4,1 | 133,7           | 181,2                         |
| 303 | 11,1                 | 9,1       | 8.1          | 8,3            | 8.4 | 8.3       | 4.1 | 10.7 | 9.7                     | 8.2 | 10.2                                       | 8,2 | 4.1 | 2,5 | 1.7  | 4,3 | 2,5 | 3.2 | 4.6 | 5.3 | 4,7 | 4.0                                | 3.8       | 4,1 | 138,2           | 181,2                         |
| 304 | 11.1                 | 9.1       | 8.1          | 8,3            | 8.4 | 8.3       | 4.1 | 10.7 | 9.7                     | 8.2 | 10,2                                       | 8,2 | 9.4 | 2,5 | 1.7  | 3.4 | 2,5 | 3.2 | 4.6 | 5.3 | 4.7 | 4.2                                | 3.8       | 4.1 | 142.9           | 181,2                         |
| 305 | 11,1                 | 9,1       | 8,1          | 8,3            | 8,4 | 8,3       | 4,1 | 10.7 | 9.7                     | 8.2 | 10.2                                       | 8,2 | 9.4 | 5.9 | 1,7  | 3,4 | 2,0 | 3,2 | 4,6 | 5,3 | 4,7 | 4,2                                | 4,1       | 4,1 | 145,9           | 181,2                         |
| 306 | 12.3                 | 10.1      | 9.0          | 8,3            | 8.4 | 8.3       | 4.1 | 10.7 | 9.7                     | 8.2 | 10.2                                       | 8,2 | 9.4 | 5.9 | 3.8  | 3.4 | 2.0 | 2,6 | 4,6 | 5.3 | 4,7 | 4,2                                | 4,1       | 4,4 | 149.6           | 200.8                         |
| 307 | 12.3                 | 10.1      | 9.0          | 9.2            | 8,4 | 8.3       | 4.1 | 10.7 | 9.7                     | 8.2 | 10.2                                       | 8.2 | 9.4 | 5,9 | 3.8  | 7,9 | 2,0 | 2,6 | 3.7 | 5.3 | 4,7 | 4.2                                | 4,1       | 4,4 | 154,0           | 200.8                         |
| 308 | 12,3                 | 10,1      | 9,0          | 9,2            | 9,3 | 8,3       | 4.1 | 10.7 | 9.7                     | 8.2 | 10,2                                       | 8,2 | 9.4 | 5,9 | 3.8  | 7,9 | 4,6 | 2,6 | 3,7 | 4,2 | 4,7 | 4,2                                | 4,1       | 4,4 | 156,5           | 200,8                         |
| 309 | 12,3                 | 10,1      | 9.0          | 9.2            | 9.3 | 9.2       | 4.1 | 10.7 | 9.7                     | 8.2 | 10.2                                       | 8.2 | 9.4 | 5,9 | 3.8  | 7,9 | 4.6 | 5,9 | 3.7 | 4,2 | 3.7 | 4,2                                | 4,1       | 4,4 | 159,8           | 200,8                         |
| 310 | 12.3                 | 10.1      | 9.0          | 9.2            | 9.3 | 9.2       | 4.6 | 10.7 | 9.7                     | 8.2 | 10.2                                       | 8.2 | 9.4 | 5.9 | 3.8  | 7.9 | 4.6 | 5,9 | 8.5 | 4.2 | 3.7 | 3.3                                | 4,1       | 4,4 | 164,2           | 200,8                         |
| 311 | 12,8                 | 10.5      | 9.3          | 9,2            | 9,3 | 9.2       | 4,6 | 11.9 | 9.7                     | 8,2 | 10,2                                       | 8,2 | 9.4 | 5,9 | 3.8  | 7,9 | 4,6 | 5,9 | 8,5 | 9.8 | 3.7 | 3,3                                | 3,2       | 4,4 | 170,9           | 208,8                         |
| 312 | 12.8                 | 10.5      | 9.3          | 9.6            | 9.3 | 9.2       | 4.6 | 11.9 | 10.8                    | 8.2 | 10.2                                       | 8.2 | 9.4 | 5.9 | 3.8  | 7.9 | 4.6 | 5.9 | 8.5 | 9.8 | 8.6 | 3.3                                | 3.2       | 3,5 | 176.3           | 208.8                         |

<span id="page-49-0"></span>Obrázek 22: Část numerického modelu jízdy vlaku s výpočtem traťových odporů

#### Zdroj: autor

Hodnoty vozidlových odporů získané aplikací vztahu [\(24\)](#page-48-0) jsou pak výstupními daty za dané vyšetřované vlaky a jsou vstupními daty pro určení vztahu vozidlového odporu kontejnerových vlaků. Hodnota zjištěných vozidlových odporů O<sup>v</sup> byla následně převedena na měrný tvar za každý jednotlivý zkoumaný vlak.

Na získaných datech proběhly pro možnost lepšího pohledu a vzájemného porovnání mezi jednotlivými vlaky další výpočty za účelem zjištění energetické náročnosti. Nejprve byla získána spotřeba energie E<sup>i</sup> [J] v každém dllčím úseku dlouhém 26 metrů.

$$
E_i = \frac{1}{\eta} \cdot F_{ok} \cdot 26 \tag{28}
$$

kde:

• η je účinnost pohonu (uvažovaná 85 %) [-]. Pro celkovou spotřebu E<sub>c</sub> pak:

$$
E_c = \sum_{(i)} E_i \tag{29}
$$

Celková energie je pak pro lepší vyjádření převedena na kWh. Vztah mezi vypočtenou spotřebovanou energií a přepravním výkonem je znázorněn pomocí obrázku [23](#page-50-0). Celkový přehled pak poskytuje příloha A.

![](_page_50_Figure_6.jpeg)

<span id="page-50-0"></span>Obrázek 23: Vztah mezi vypočtenou spotřebovanou energií a přepravním výkonem

Zdroj: autor

Ačkoliv mají data určitý rozptyl, je zřejmá jasnější korelace, než v případě vztahu mezi hmotností a průměrnou rychlostí.

### **3.3 Vyhodnocení dat**

Hodnoty vozidlových odporů zjištěné dle (22) byly vyhodnoceny v jejich měrné podobě, tedy nezávislé na hmotnosti vlaku. Ačkoliv bylo v kapitole [2.1](#page-21-0) popsáno, že Davisův vzorec nemusí přesně vystihovat fyzikální podstatu vozidlových odporů, byl zvolen tento způsob vyjádření nově zjištěného vozidlového odporu pro kontejnerové vlaky. Důvodem k tomu jsou především zavedené konvence v oblasti trakční mechaniky a k tomu přizpůsobené vstupy do výpočtu, například i v rámci softwarových nástrojů, do kterých jsou zadány konstanty pro výpočet daného vozidlového odporu. Z tohoto tedy vyplývá, že bude hledána funkce polynomu druhého stupně.

Zjištění této funkce proběhlo v SW MS Excel, do kterého byly importovány všechny hodnoty vozidlových odporů a jim příslušná rychlost. Celkově jde o soubor 3 598 dat, respektive příslušných dvojic vozidlový odpor – rychlost. Zmiňovaný počet zahrnuje již odstraněné odlehlé hodnoty a záporné hodnoty vozidlových odporů. Bylo tedy použito přibližně 61 % získaných dat.

Na těchto datech pak byla aplikována metoda nejmenších čtverců pro zjištění fukce vozidlového odporu [\(30\).](#page-52-0) Princip této metody regrese dat byl popsán již v kapitole [2.5.](#page-32-0) V MS Excel byla použita funkce *LINREGRESE(pole\_y; [pole\_x]; [b]; [stat])*, kde pro stanovení polynomu druhého stupně X, je matice hodnot regresorů x a  $x^2$ , Y je vektor obsahující odpovídající naměřené hodnoty závislé proměnné y a zbylé vstupní hodnoty jsou volitelné pro možné statistické vyhodnocení. Grafické znázornění na obrázku [24](#page-52-1) je vytvořeno pomocí bodového grafu a proložení křivkou polynomu druhého stupně.

![](_page_52_Figure_0.jpeg)

<span id="page-52-1"></span>Obrázek 24: Data vynesená do grafu a proložená křivkou zjištěné funkce

Zdroj: autor

Na naměřených datech lze pozorovat stále poměrně velký rozptyl a shluk dat při rychlostech v intervalu 40 až 60 km·h<sup>-1</sup>, přičemž přibližně 22,3 % dat se nachází v intervalu do 60 km·h-1 . Další shluk lze pozorovat v intervalu 70 km·h-1 až 85 km·h-1 . Pro rychlosti pod hodnoty 30 km·h<sup>-1</sup> je dostupné jen velmi málo dat, nejvyšší dosažená rychlost zahrnutá do výpočtu dosahuje hodnoty 96 km·h<sup>-1</sup>. Graficky rozložení dat zobrazuje obrázek [25.](#page-53-0) Podrobnější rozpis poskytuje tabulka [6.](#page-53-1)

Zjištěný vozidlový odpor kontejnerových vlaků ov-kv [\(30\)](#page-52-0) dosahuje poměrně nízkých hodnot. Vzhledem k výzkumné činnosti na Dopravní fakultě Jana Pernera v oblasti vozidlových odporů byl sice očekáván pokles v důsledku faktorů jako jsou: náhrada litinových špalíku, používání kvalitních nápravových ložisek a zlepšení stavu infrastruktury. V rámci provozních výběhových zkoušek byl pozorován pokles konstantního členu vozidlových odporů kontejnerových vlaků přibližně o jednu čtvrtinu [3]. Oproti vozidlovému odporu T4, jehož konstantní člen dosahuje hodnoty 1,3, došlo v případě o<sub>v-kv</sub> téměř o polovinu.

<span id="page-52-0"></span>
$$
o_{v-kv} = 0.64 + 0.00011 \cdot V + 0.00012 \cdot V^2 \tag{30}
$$

<span id="page-53-1"></span>![](_page_53_Picture_260.jpeg)

Tabulka 6: Rozložení dat v histogramu

![](_page_53_Figure_2.jpeg)

Zdroj: autor

Obrázek 25: Histogram rozložení dat vzhledem k rychlosti

Zdroj: autor

<span id="page-53-0"></span>Protože jde o poměrně značnou odchylku od doposud zjištěných vozidlových odporů, jejichž porovnání je předmětem kapitoly [4](#page-57-0), je vhodné zmínit aspekty, které ovlivnily tento výpočet:

- Poloha vozidla ve vztahu k vozidlovým odporům je stanovená skrze GPS, kde při určení "nulového bodu", z výše uvedených důvodů, mohlo dojít k odchylce.
- Jde pouze o jeden, poměrně sklonově náročný, úsek.
- Vlaky mají přijíždět do tohoto úseku pravidelně v čase 0:57, kdy má na jízdu vlaku vliv aktuální stav povětrnostních podmínek.
- Jde o běžné provozní záznamy, které nevznikly za účelem analýzy dat, případně za účelem stanovení vozidlových odporů.
- Zjištěný vozidlový odpor je uvažován pro celý vlak, včetně hnacího vozidla.
- Ve vlaku se nevyskytují žádná "nová čela". Všechna místa pro kontejnery jsou obsazena, případně jsou neobsazená místa pouze na konci vlaku, za posledním kontejnerem.
- Během jízdy daným úsekem je vyvíjena tažná síla, i přesto dochází ke zpomalování vlaku.

Se znalostí zjištěného vozidlového odporu kontejnerových vlaků ov-kv [\(30\)](#page-52-0) a znalostí zjištěného aerodynamického odporu hnacího vozidla řady 386, lze závěrem této kapitoly zhodnotit podíl hnacího vozidla na celkovém vozidlovém odporu celé soupravy. Na obrázku [32](#page-55-0) je vynesen průběh absolutního vozidlového odporu vlaku číslo "6" o hmotnosti 1 648,89 t. Dále je vynesena část vozidlových odporů, jejichž původcem je hnací vozidlo, za předpokladu že toto jede samostatně. Se soupravou vozů se mění jak čelní plocha soupravy, tak i hodnota c<sub>x</sub>. Nicméně jde o minimální hodnotu vozidlového odporu, která se bude v soupravě vždy vyskytovat, protože jí bude vykazovat právě hnací vozidlo. Přesné hodnoty by bylo možné zjistit aerodynamickými simulacemi pro různé kombinace složení soupravy dle uvedených příkladů v tabulce [3](#page-29-0). Takové řešení však není příliš praktické. Zároveň se tento výsledek, kdy má hnací vozidlo podíl 5 % na celkové hmotnosti vlaku a vykazuje podíl vozidlových odporů v rozmezí 8 % až 12 %, vykazuje shodu se závěry práce, která se simulacím zkoumající aerodynamiku kontejnerových vlaků věnovala velmi podrobně [12]. Při této úvaze je potřeba mít stále na paměti, že zjištěný vozidlový odpor kontejnerových vlaků  $o_{v-kv}$  [\(30\)](#page-52-0) je uváděn ve formě Davisova vztahu a aerodynamická složka vozidlového odporu vyjádřena konstantou c je přezásobována hmotností vlaku, přičemž tomto vyjádření nemá své fyzikální opodstatnění.

![](_page_55_Figure_0.jpeg)

<span id="page-55-0"></span>Obrázek 26: Absolutní vozidlový odpor vlaku "6" v závislosti na rychlosti a vozidlový odpor hnacího vozidla v závislosti na rychlosti

Zdroj: autor

#### **3.4 Možnosti zlepšení metodiky zjišťování vozidlových odporů**

Na základě zkušeností získaných při zpracování dat lze v několika bodech stanovit doporučený postup pro případné budoucí analýzy dat z hnacího vozidla za účelem stanovení vozidlových odporů.

Pro přesnější lokalizaci, která povede k přesnějšímu přiřazení traťových odporů, není nutná montáž dalšího zařízení určující polohu vozidla, respektive vlaku. V běžném provozu, ze kterého budou zaznamenávána data, je možné stanovit určité místo, podle kterého bude kalibrována poloha. Může jít například o určité návěstidlo, nebo jiný charakteristický bod, respektive průjezd kolem něj. Při průjezdu použije strojvedoucí vlaku lokomotivní houkačku, jejíž použití je evidováno v záznamu hnacího vozidla a lze jej tedy také jednoznačně rozpoznat v softwaru, ve kterém budou tyto záznamy čteny.

Je vhodné využít pro analýzu různé traťové úseky dle toho, jaké vykazují traťové odpory. V této práci byla analyzována data z poměrně nepříznivého úseku kdy, některé záznamy ukazují, že se hnací vozidlo dostalo na pokraj svých možností. Proto je vhodné zvolit i příznivější úseky, kde budou překonávány zejména vozidlové odpory.

Dále je vhodná evidence povětrnostních podmínek, obsahující minimálně informaci o srážkách případně relativní vlhkosti, neboť tyto faktory také ovlivňují samotnou jízdu vlaku.

Prakticky samozřejmým doporučením je využití rozsáhlého souboru dat, které lze zpracovat v MS Excel a dalších nástrojích, nicméně pro systematickou práci by bylo vhodné využít alespoň makra, popřípadě vlastní software, do kterého budou importovány data o trati a následně záznam z hnacího vozidla. Přenos dat zle případně zajistit i online pomocí dálkové diagnostiky a komunikací vozidel skrze internet. Tato řešení spolu již nesou investiční náklady a je potřeba je řádně zvážit.

# <span id="page-57-0"></span>**4 POROVNÁNÍ VZORCŮ PRO VÝPOČET VOZIDLOVÝCH ODPORŮ**

Pro komplexní pohled na vozidlové odpory, v tomto případě kontejnerových vlaků jsou porovnány průběhy vozidlových odporů v závislosti na rychlosti, které byly předmětem zkoumání v na Dopravní fakultě Jana Pernera. Rovněž je uvažován vzorec pro výpočet vozidlového odporu čtyřnápravových ložených vozů, T4, který je stále platným a používaným dle předpisu V7 [1].

Tabulka 7: Porovnávané vzorce pro výpočet vozidlových odporů

<span id="page-57-2"></span>

| Označení     | Vzorec                                             | Zdroj             |
|--------------|----------------------------------------------------|-------------------|
| <b>T4</b>    | $o_v = 1,3 + 0,00015 \cdot V^2$                    | $\lceil 1 \rceil$ |
| <b>SDFJP</b> | $o_v = 0.90 + 0.00012 \cdot V^2$                   | $\lceil 3 \rceil$ |
| Králík       | $o_v = 1,19 + 0,000357 \cdot V^2$                  | [17]              |
| Beran        | $o_v = 0.64 + 0.00011 \cdot V + 0.00012 \cdot V^2$ | (30)              |

Zdroj: autor

![](_page_57_Figure_5.jpeg)

<span id="page-57-1"></span>Obrázek 27: Porovnávané vozidlové odpory

Zdroj: autor

Pro možné porovnání poslouží obrázek [27](#page-57-1), vzorce pro dané vozidlové odpory jsou uvedeny v tabulce [7.](#page-57-2) Pro názornější srovnání s doposud užívaným vozidlovým odporem T4 jsou vyneseny hodnoty vozidlových odporů v obrázku [28.](#page-58-0)

![](_page_58_Figure_1.jpeg)

Obrázek 28: Rozdíl vozidlových odporů v závislosti na rychlosti

Zdroj: autor

<span id="page-58-0"></span>Rozsah rychlosti je uvažován pouze do 100 km·h<sup>-1</sup>, která je maximální rychlostí nákladních vlaků. Pro tuto rychlost byl rovněž uvažován výpočet technického normativu zátěže pro jízdu vlaku ustálenou rychlostí, aby bylo možné demonstrovat, jak výpočet vozidlového odporu, respektive použití daného vzorce, ovlivní celkovou hmotnost dopravovaných vozidel.

![](_page_58_Picture_288.jpeg)

![](_page_58_Picture_289.jpeg)

Zdroj: autor

Jelikož s rostoucím náhradním sklonem klesá podíl vozidlových odporů [2], zmenšuje se rovněž rozdíl mezi vypočtenými hodnotami TNZ. Při hodnotě náhradního sklonu 25 ‰ pak mezi zjištěným vozidlovým odporem v této práci (29) a mezi zjištěným vozidlovým odporem SDFJP nastává rozdíl již jen 6 t. Nicméně je potřeba přihlédnout i k zmiňované skutečnosti, kdy některé vlaky projížděly zkoumaný úsek s náhradním sklonem okolo 10 ‰ se zátěží v rozmezí přibližně 1 400 t až 1 700 t a některé dokázaly udržet přibližně konstantní rychlost, jiné naopak rychlost ztrácely a prodlužovaly jízdní doby, přičemž nebyla prokázána přímá souvislost s hmotností dopravovaných vozidel.

I když je tedy výsledný zjištěný vozidlový odpor ov-kv [\(30\)](#page-52-0) nižší, než bylo očekáváno, lze usoudit, že se jeho hodnota nevychyluje vzhledem k S<sub>DFJP</sub> nijak dramaticky. S přihlédnutím ke všem známým skutečnostem uvedeným v této práci, které se týkaly vozidlových odporů obecně a s přihlédnutím ke způsobu získání a zpracování dat pro určení vozidlový odpor, lze tento považovat za relevantní.

Otázkou na závěr zůstává implementace vzorce pro výpočet vozidlových oporů kontejnerových vlaků do praxe. Byť jde o samostatnou disciplínu, která se již nezabývá analýzou dat a výpočty, je vhodné se o ní krátce zmínit. To, že je zapotřebí aktualizace předpisu V7, bylo již několikrát dokázáno. Aktuální stav dokazuje, že inovaci ze strany Správy železnic, s.o. zřejmě nelze očekávat. Proto mohou být zmiňované práce, které vznikly na půdě Dopravní fakulty Jana Pernera, ale nejen na ní, argumentem, pomocí kterého se podaří prosadit změnu, ať již některému dopravci samostatně, nebo například ve sdružení železničních nákladních dopravců ŽESNAD CZ, z.s.. Podrobněji se této problematice věnovala autorova bakalářská práce [2].

## **ZÁVĚR**

Práce se zabývá stanovením vozidlových odporů kontejnerových vlaků. V první části čtenáře seznamuje s problematikou trakční mechaniky. Vysvětluje její principy a fyzikální podstatu jevů, které se odehrávají během jízdy vlaku. Objasňuje jejich zjednodušení pro využití v matematických modelech, které jsou běžně používány v praxi pro výpočty v oblasti trakční mechaniky.

Následující kapitola se samostatně věnuje vozidlovým odporům, které jsou předmětem této práce. Opět je vysvětlena fyzikální podstata vzniku vozidlových odporů, jednotlivých složek vozidlových odporů a jejich zjednodušení pro výpočty. Rozebrán je jak odpor z valení, tak i z neklidné jízdy. Podstatná část této kapitoly je pak věnována aerodynamickému odporu, protože tento roste s druhou mocninou rychlosti a vykazuje velký podíl na celkovém vozidlovém odporu. Objasněna je i fyzikálně neopodstatněná závislost aerodynamického odporu na hmotnosti, avšak v rámci dodržení standardu formátu vzorce pro výpočet vozidlových odporů je dodržena struktura dle Davisova vztahu. I proto je v této kapitole stanoven aerodynamický odpor samostatného hnacího vozidla řady 386.

Jádro práce tkví ve třetí kapitole, kde je popsána metodika, podle které byl stanoven vzorec pro výpočet vozidlových odporů kontejnerových vlaků, respektive hodnoty jeho konstantních složek. Jednotlivé podkapitoly se věnují jak zdroji a získání dat, tak jejich následnému zpracování a výpočtu nad těmito daty. Pozornost je věnována i samotné analýze jízd vlaků, ze kterých zdrojová data pochází. Následně proběhlo vyhodnocení dat s ohledem na aspekty, které mohly výpočet ovlivnit. V poslední podkapitole jsou pak na základě zkušeností z této práce uvedena doporučení pro případné budoucí práce, které by se zabývaly stanovením vozidlových odporů analýzou záznamu ze záznamového zařízení hnacího vozidla.

Předmětem poslední kapitoly je pak porovnání vzorců pro výpočet vozidlových odporů, které vznikly na akademické půdě Dopravní fakulty Jana Pernera a dle předpisů platného vzorce. V této kapitole bylo potvrzeno, že zjištěný vozidlový odpor je poměrně nízký, avšak není zcela mimo reálné hodnoty. Proto je potřeba brát v úvahu i poměrně značný rozptyl dat, na jejichž základě byl vozidlový odpor stanoven, i další aspekty, které vstupovaly do výpočtu.

## **SEZNAM POUŽITÝCH INFORMAČNÍCH ZDROJŮ**

- [1] FEDERÁLNÍ MINISTERSTVO DOPRAVY. *ČSD V7*. Trakční výpočty. Praha: NADAS, 1982.
- [2] VOJTĚCH, Beran. *Vliv výpočtu vozidlových odporů na jízdní dobu vlaku*. Pardubice, 2021. Bakalářská práce. Univerzita Pardubice. Vedoucí práce Petr Nachtigall.
- [3] MICHÁLEK, Tomáš a Jaromír ZELENKA. *Trakční mechanika*. Vydání první. Pardubice: Univerzita Pardubice, Dopravní fakulta Jana Pernera, 2018. ISBN 978-80- 7560-175-9.
- [4] JANSA, František. *Trakční mechanika a energetika kolejové dopravy: Celost. vysokošk. učebnice : Určeno pro vozební techniky a žel. inženýry a pro projektanty a konstruktéry kolejových vozidel všech druhů*. Vydání I. Praha: Dopravní nakladatelství, 1959.
- [5] *SŽ D1 část první: Dopravní a návěstní předpis pro tratě nevybavené evropským vlakovým zabezpečovačem* [online]. 29.12.2021. Praha, 2021 [cit. 2022-10-05]. Dostupné z: https://provoz.spravazeleznic.cz/portal/Show.aspx?oid=1951347
- [6] JAROŠ, Pavel. *Podélná dynamika souprav nákladních vlaků*. Pardunice, 2019. Diplomová práce. Univerzita Pardubice. Vedoucí práce Tomáš Michálek.
- [7] *Nařízení Komise (EU) č. 1302/2014 ze dne 18. listopadu 2014 o technické specifikaci pro interoperabilitu subsystému kolejová vozidla – lokomotivy a kolejová vozidla pro přepravu osob železničního systému v Evropské unii. (TSI LOC&PAS)*. In: . Brusel: EK, 2014.
- [8] *Interní materiály společnosti METRANS Rail s.r.o.*
- [9] KRÁLÍK, Martin. *Hodnocení odporu z jízdy obloukem s využitím simulačních výpočtů jízdy kolejového vozidla*. Pardubice, 2021. Diplomová práce. Univerzita Pardubice. Vedoucí práce Tomáš Michálek.
- [10] ZOPF, Karel a Jaroslav LOUDA. *Základy vlakové dynamiky a hospodárného využití parních lokomotiv*. Vydání první. Praha: Naše vojsko, vydavatelství čs. branné moci, 1953. Velká vojenská knihovna, svazek 22.
- [11] ŘEZNÍČEK, Jindřich. *Trakční výpočty v podmínkách dlouhých tunelů*. Pardubice, 2020. Bakalářská práce. Univerzita Pardubice, Dopravní fakulta Jana Pernera. Vedoucí práce Tomáš Michálek.
- [12] RŮŽIČKA, Tomáš. *Jízdní odpor nákladních vlaků*. Ostrava, 2015. Diplomová práce. Vysoká škola báňská - Technická univerzita Ostrava. Vedoucí práce Jaromír Široký.
- [13] CHALOUPKA, Dominik. *3D model F140MS2*.
- [14] NablaFlow. In: *NablaFlow* [online]. [cit. 2023-03-24]. Dostupné z: https://nablaflow.io
- [15] ŽIDLICKÝ, Josef. *Parní lokomotivy: určeno pro posluchače fakulty strojní, dopravní*. 2., nově přeprac. a rozš. vyd. Praha: Státní nakladatelství technické literatury, 1957. Učební texty vysokých škol.
- [16] JEVENKO, V., V. BĚLOV a A. BĚLJANKIN. *Theorie a výpočet parní lokomotivy*. Vydání I. Praha: Dopravní nakladatelství, 1954.
- [17] KRÁLÍK, Pavel. *Vozidlový odpor současných kolejových vozidel*. Pardubice, 2014. Bakalářská práce. Univerzita Pardubice. Vedoucí práce Tomáš Michálek.
- [18] TÁBORSKÝ, Jan. *Experimentální ověřování platnosti vzorců měrného vozidlového odporu nákladních vlaků*. Pardunice, 2022. Bakalářská práce. Univerzita Pardubice. Vedoucí práce Tomáš Michálek.
- [19] *Interní materiály Správy železnic, státní organizace*.
- [20] *Railway Routing* [online]. [cit. 2022-11-02]. Dostupné z: https://signal.eu.org/osm/

# **SEZNAM PŘÍLOH**

Příloha A: Grafická prezentace rychlosti a tažné síly ze záznamového zařízení hnacího vozidla Příloha B: Dopravní ukazatele zkoumaných vlaků Příloha C: Schéma zpracování dat

![](_page_64_Figure_0.jpeg)

Příloha A: Grafická prezentace rychlosti a tažné síly ze záznamového zařízení hnacího vozidla

![](_page_65_Figure_0.jpeg)

![](_page_65_Figure_1.jpeg)

![](_page_66_Figure_0.jpeg)

![](_page_66_Figure_1.jpeg)

![](_page_67_Figure_0.jpeg)

![](_page_67_Figure_1.jpeg)

![](_page_68_Figure_0.jpeg)

![](_page_68_Figure_1.jpeg)

![](_page_69_Figure_0.jpeg)

![](_page_69_Figure_1.jpeg)

![](_page_70_Figure_0.jpeg)

![](_page_70_Figure_1.jpeg)

![](_page_71_Figure_0.jpeg)

![](_page_71_Figure_1.jpeg)
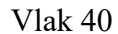

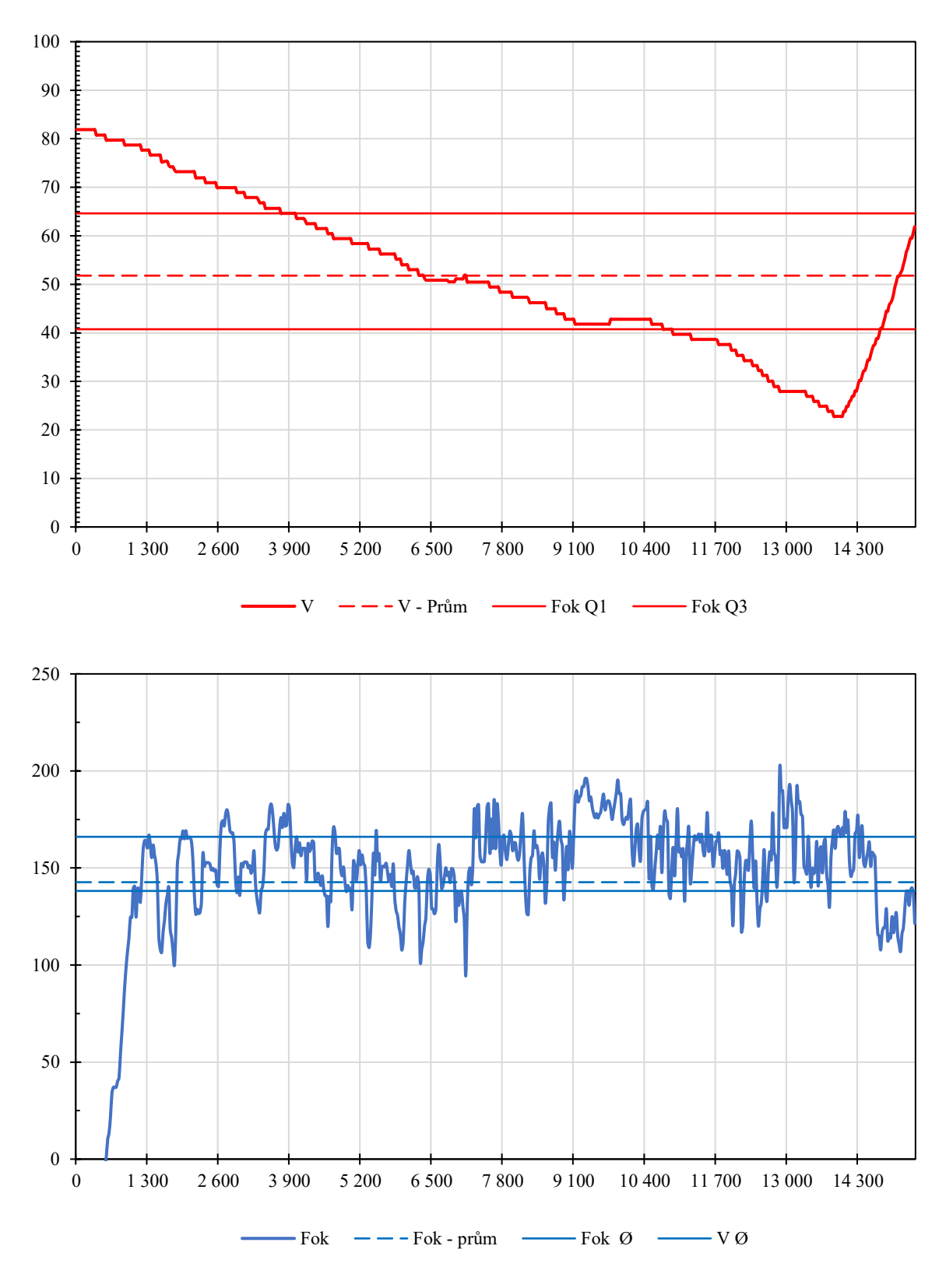

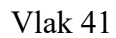

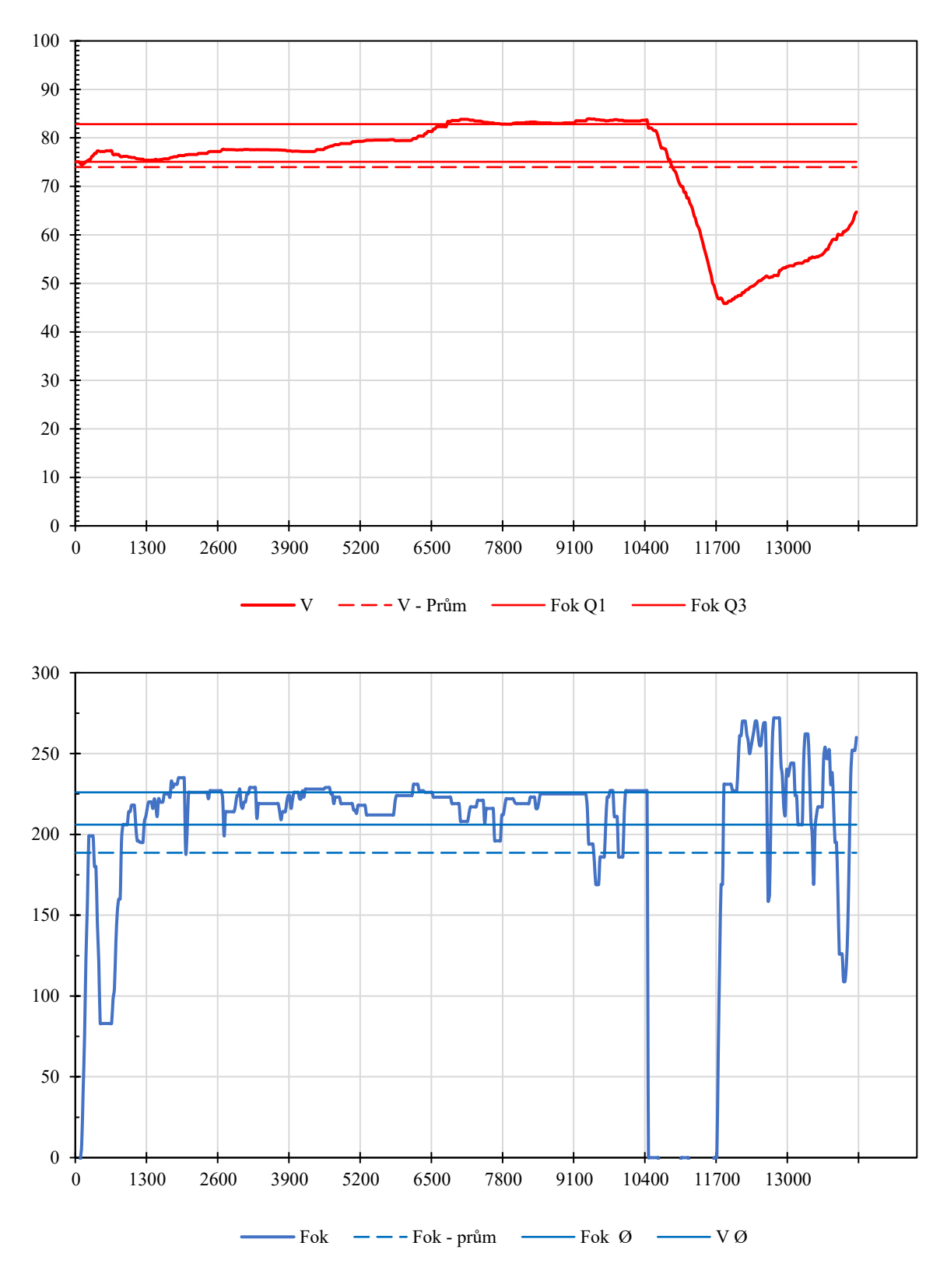

Příloha B: Dopravní ukazatele zkoumaných vlaků

| Veličina                     | Jednotka     |         |         |        | 20      | 32      | 36     | 38       | 39       | 40      | 41 |
|------------------------------|--------------|---------|---------|--------|---------|---------|--------|----------|----------|---------|----|
| Průměrná rychlost            | $[kmh^{-1}]$ | 57      | 82      | 74     | 56      | 71      | 81     | 60       | 81       | 52      |    |
| Hmotnost                     |              | 648,94  | 664,12  | 740,88 | 1430,48 | 725,20  | 748,98 | 1 657,91 | 1 604,84 | .669,15 |    |
| Přepravní výkon              | [hrtkm]      | 25 29 5 | 25 5 28 | 26 705 | 21 944  | 26 4 65 | 26 829 | 25 4 32  | 24 618   | 25 605  | ∗  |
| Vypočtená spotřeba TE [[kWh] |              | 739     | 934     | 877    | 642     | 809     | 983    | 748      | 863      | 730     |    |
| Jízdní doba                  | min          | 16,9    | 10,6    | 12,4   | 17,8    | 13      | 1,4    | 15,6     | 11,5     | 19,8    |    |

\* - záznam z vlaku 41 je nekompletní, proto jej nelze porovnávat

Příloha C: Schéma zpracování dat

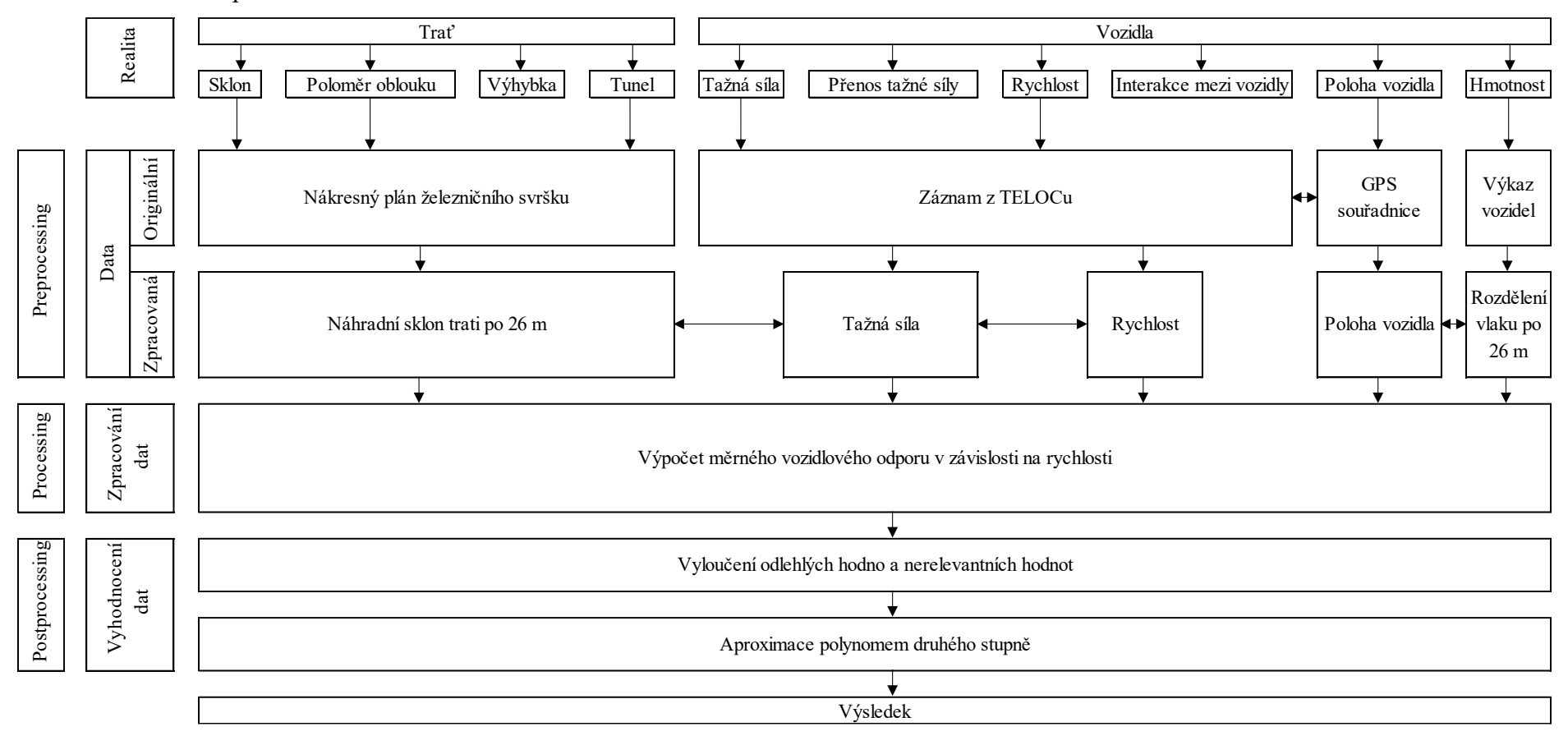